## **TRABAJO FINAL DE MÁSTER**

**Título:** *Interpolación de superficies de volatilidad mediante splines cúbicos*

**Autoría: Minsu-Luis Cho Mun**

**Tutoría: Luis Ortiz Gracia**

**Curso académico: 2020-2021**

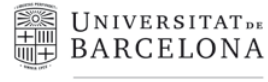

Facultat d'Economia i Empresa

**M**àster de Ciències **Actuarials** *i* Financeres Facultad de Economía y Empresa Universidad de Barcelona

Trabajo Final de Máster Máster en Ciencias Actuariales y Financieras

# **Interpolación de superficies de volatilidad mediante splines cúbicos**

Autoría: Minsu-Luis Cho Mun

Tutoría: Luis Ortiz Gracia

#### Resumen

El presente trabajo tiene como objetivo describir, implementar y validar los m´etodos de interpolación de splines cúbicos univariado y bivariado en superficies de volatilidad. La superficie de volatilidad es la herramienta esencial para que los participantes del mercado puedan valorar opciones que no cotizan en los mercados organizados. El trabajo se fundamenta en el modelo generalizado de Black-Scholes-Merton, el modelo más estandardizado para la valoración de opciones europeas. Mediante métodos de búsqueda de raíces utilizaremos la ecuación de Black-Scholes para obtener las volatilidades implícitas del índice de opciones europeas de renta variable SPX, cuyo subyacente es el ´ındice S&P 500. Se muestra como se construye una superficie de volatilidad paso a paso y posteriormente usaremos los métodos de interpolación para extraer volatilidades implícitas no cotizadas. Finalmente se validarán ambos métodos de interpolación con técnicas de Machine Learning.

#### Abstract

The objective of this paper is to describe, implement and validate both the univariate and bivariate cubic spline interpolation methods on volatility surfaces. The volatility surface is the essential tool for market participants to value options that are not traded on organized markets. The work is based on the generalized Black-Scholes-Merton model, the most standardized model for valuation of european options. Using numerical methods for solving root-finding problems we will use the Black-Scholes equation to obtain the implied volatilities of the SPX european options index, whose underlying is the S&P 500 index. We will show how to construct a volatility surface step by step and later we will use the interpolation methods to extract unquoted implied volatilities. Finally, both interpolation methods will be validated with Machine Learning techniques.

El contenido de este documento es de exclusiva responsabilidad del autor, quien declara que no ha incurrido en plagio y que la totalidad de referencias a otros autores han sido expresadas en el texto.

## **Índice**

.

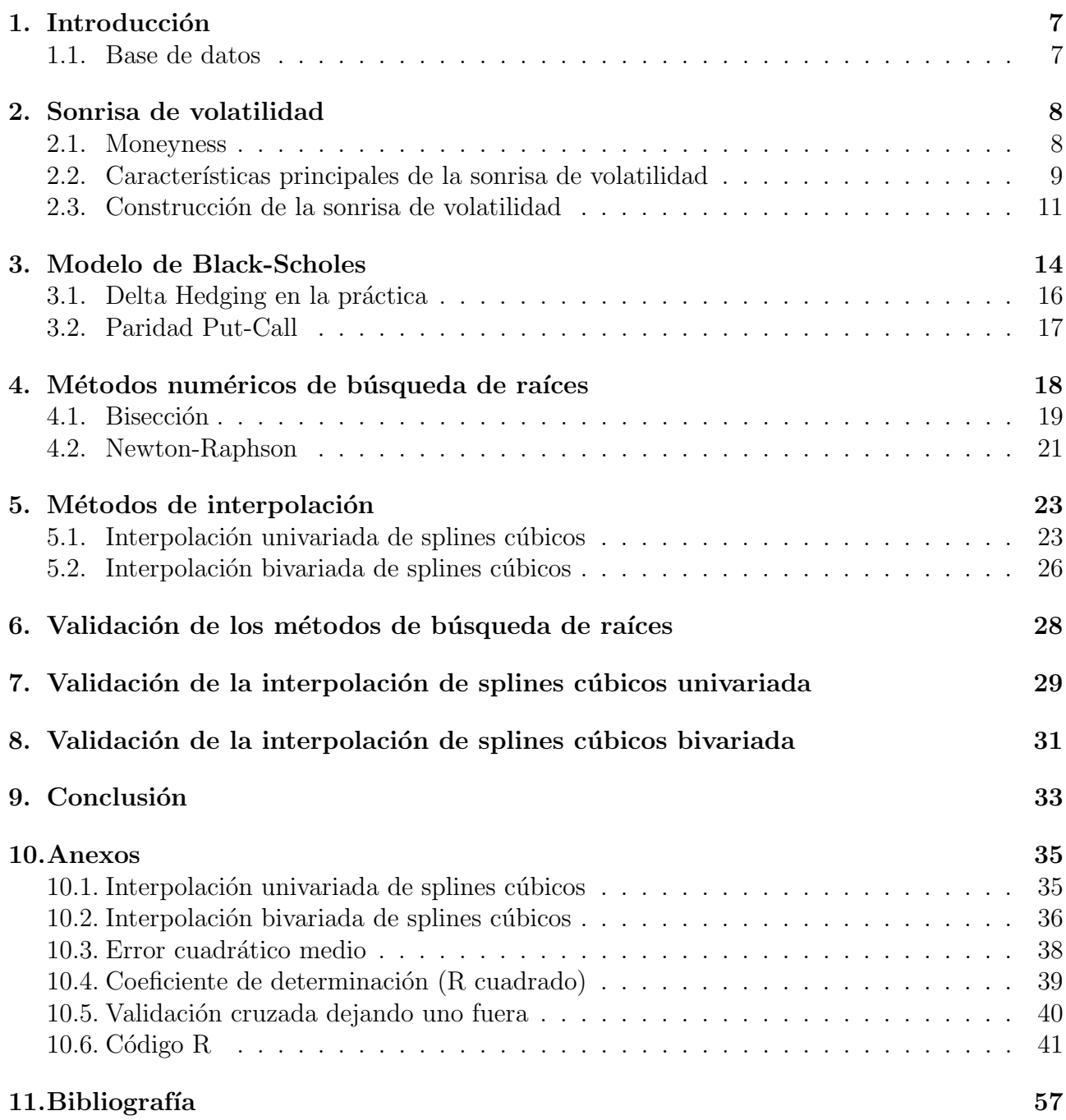

"La volatilidad implícita es el valor incorrecto que insertado en la fórmula incorrecta nos da un precio de opción correcto" —Riccardo Rebonato

## <span id="page-6-0"></span>1. Introducción

El modelo de Black Scholes está condicionado bajo unas hipótesis económicas que no son muy representativas del entorno económico real, sin embargo éste es el modelo utilizado habitualmente en los mercados financieros. El principal motivo de confusión, es que el modelo se basa en el supuesto de que la volatilidad es constante hasta el vencimiento de la opción. Cómo se aplica la fórmula de Black Scholes sabiendo que en realidad la volatilidad varía significativamente durante la vida del derivado? Si este supuesto no se cumple, la valoración mediante la fórmula de Black Scholes no debería ser errónea?

Tengamos en cuenta el principio de la parsimonia, cuantos mas parámetros haya que calcular en un modelo, más probabilidad de cometer errores habrá. Es conveniente encontrar un equilibrio entre la sofisticación y el valor añadido que ello conlleva.

Toda modelización será siempre una simplificación de la realidad. La fórmula de Black-Scholes es simple y depende de un único parámetro, la volatilidad  $\sigma$ . Una fórmula simple tiene algunas ventajas, es fácil de entender y aplicar. Pero lo más importante es que también es fácil darse cuenta de sus limitaciones. Se pueden introducir ajustes en el modelo para complementar los riesgos y costes no considerados en él y obtener una valoración más precisa del derivado.

Un aspecto importante de la fórmula de Black-Scholes es que se ha convertido en una con-vención [\[Neftci\(2008\)\]](#page-56-1). El modelo vincula una cotización de la volatilidad a un valor en dólares del derivado. Esto ayuda a desarrollar plataformas comunes para estrategias de coberturas, gestión de riesgos y el trading de volatilidad. Por lo tanto, la cotización de referencia no es el precio del derivado si no el valor que le asigne al parámetro  $\sigma$  el mercado. Es habitual incorporar los riesgos y costes no considerados en el modelo de Black-Scholes reajustando el parámetro de volatilidad, en forma de prima de riesgo. Por tanto, la sonrisa y la superficie de volatilidad, contienen información muy valiosa sobre las volatilidades implícitas y son herramientas esenciales para la negociación y valoración de derivados, y para acometer estrategias de cobertura y arbitraje.

#### <span id="page-6-1"></span>1.1. Base de datos

Basaremos este trabajo en los datos obtenidos a través de Yahoo Finance del índice de opciones SPX que se negocia en el Chicago Board Options Exchange (CBOE), el mayor mercado organizado de opciones de los Estados Unidos. El subyacente de este derivado es el ´ındice Standard & Poor's 500 (S&P 500), que se constituye de las 500 empresas con más capitalización burs´atil de Estados Unidos, cotiza en las bolsas New York Stock Exchange (NYSE) y NASDAQ y captura aproximadamente el 80 % de toda la capitalización de mercado en Estados Unidos. Al S&P 500 se le considera el índice que mejor representa la situación real del mercado. El SPX opera con opciones de tipo europeo que s´olo pueden ser ejercidas en fecha de vencimiento y además no reparte dividendos y la liquidación es en efectivo.

Como en la mayoría de mercados, en el de opciones se designan a los market-makers (bancos de inversi´on, brokers institucionales u otros miembros de bolsas organizadas). Su presencia en el mercado es facilitar el trading y proporcionar liquidez. Ellos proveen al mercado de cotizaciones de oferta (Bid) y demanda (Ask). Ganan dinero comprando a precios Bid y vendiendo a precios

Ask. El margen entre los precios de venta y los precios de compra (Bid-Ask spread) es la fuente de su beneficio.

En el mercado de opciones, el Bid-Ask spread es mucho mayor que en mercados de renta variable, lo cual refleja el riesgo de apalancamiento, inherente en productos derivados. Esto también es debido a la relativa iliquidez de las opciones respecto a los valores de renta variable [\[Pan\(2019\)\]](#page-56-2).

Los market-makers están en continua exposición al riesgo de mercado al no poder tener una cobertura perfecta sobre sus posiciones abiertas de compra y venta de opciones en sus carteras. En el mercado de opciones es típico que los market-makers minimicen su exposición sobre el subyacente mediante la denominada cobertura delta (delta-hedging), que explicaremos en el capítulo 3.

Al contrario que las cotizaciones de precios de valores de renta variable, tener acceso a cotizaciones actuales de opciones con sus respectivas volatilidades implícitas suele tener un coste. El código creado en R nos permite automatizar la descarga de datos sin ningún coste, para ello se han usado la librerías quantmod y rvest de R para extraer los datos del índice de opciones SPX de Yahoo Finance. Para sincronizar en la medida de lo posible el precio del subyacente con las volatilidades implícitas mostradas en Yahoo Finance y con las que calcularemos nosotros con los métodos de búsqueda de raíces, bisección y Newton-Raphson hemos utilizado los datos de las opciones cotizadas durante el día 08 de Enero de 2021. Para acotar nuestra base de datos hemos limitado el ratio moneyness (strike/spot) a 0,75−1,25 y los d´ıas de vencimiento a 7−180 días.

En la figura [1](#page-7-2) se muestra un extracto de los datos obtenidos mediante web scraping de Yahoo Finance.

<span id="page-7-2"></span>

| $>$ head(calls)                                                                                                    |                       |  |      |  |                           |                            |                                         |     |                                                                                                    |        |                     |
|----------------------------------------------------------------------------------------------------|-----------------------|--|------|--|---------------------------|----------------------------|-----------------------------------------|-----|----------------------------------------------------------------------------------------------------|--------|---------------------|
| contract name                                                                                                    |                       |  |      |  |                           |                            |                                         |     | last trade date strike last price bid ask change % change volume open interest implied volatility ttm moneyness |        |                     |
| 208 SPXW210115C03450000                                                                                                    | 2021-01-08 9:41AM EST |  | 3450 |  |                           |                            | 374.32 366.70 370.90 19.48 +5.49% 10    |     | 238                                                                                                    | 43.87% | 7 0.9043582         |
| 215 SPXW210115C03485000 2021-01-08 10:29AM EST                                                                                |                       |  | 3485 |  | 319.50 332.10 336.20 0.00 |                            | $\overline{\phantom{a}}$                |     | 65                                                                                                    | 40.78% | 7 0.9135329         |
| 220 SPXW210115C03510000 2021-01-08 9:39AM EST                                                                                 |                       |  | 3510 |  |                           |                            | 312.64 308.80 312.70 22.70 +7.83%       | 81  | 1.165                                                                                                    | 40.19% | 7 0.9200862         |
| 233 SPXW210115C03575000 2021-01-08 10:43AM EST                                                                                |                       |  | 3575 |  |                           |                            | 244.01 244.70 248.60 56.74 +30.30%      |     | 415                                                                                                    | 34.25% | 7 0.9371248         |
| 238 SPX210115C03600000 2021-01-08 9:36AM EST                                                                                  |                       |  | 3600 |  |                           | 222.36 217.40 221.70 16.16 | $+7.84%$                                | 300 | 19.651                                                                                                    | 29.53% | 7 0.9436781         |
| 240 SPX210115C03610000 2021-01-08 10:48AM EST                                                                                 |                       |  | 3610 |  |                           | 209.76 208.60 213.40 8.03  | $+3.98%$                                |     | 267                                                                                                    | 30.21% | 7 0.9462995         |
| $>$ tail(puts)                                                                                                    |                       |  |      |  |                           |                            |                                         |     |                                                                                                    |        |                     |
| contract name last trade date strike last price bid ask change % change volume open interest implied volatility ttm moneynes: |                       |  |      |  |                           |                            |                                         |     |                                                                                                    |        |                     |
| 3684 SPX210618P03500000 2021-01-08 10:49AM EST                                                                                |                       |  | 3500 |  |                           |                            | 117.18 117.80 118.50 -2.82 -2.35% 1.112 |     | 11.873                                                                                                    |        | 25.22% 161 0.917464 |
| 3688 SPX210618P03550000 2021-01-08 10:57AM EST                                                                                |                       |  | 3550 |  |                           |                            | 128.04 128.90 129.70 -4.25 -3.21%       |     | 8.096                                                                                                    |        | 24.52% 161 0.930571 |
| 3692 SPX210618P03600000 2021-01-08 9:31AM EST                                                                                 |                       |  | 3600 |  |                           | 139.80 140.90 141.60 -5.00 | $-3.45%$                                | 12  | 6.869                                                                                                    |        | 23.77% 161 0.943678 |
| 3713 SPX210618P03850000 2021-01-08 10:48AM EST                                                                                |                       |  | 3850 |  |                           |                            | 220.64 220.10 220.90 -34.29 -13.45%     |     | 173                                                                                                    |        | 19.99% 161 1.009211 |
| 3821 SPXW210630P03800000 2021-01-08 10:07AM EST                                                                               |                       |  | 3800 |  |                           |                            | 207.32 209.50 210.70 -31.12 -13.05%     | 500 | 1,223                                                                                                    |        | 20.86% 173 0.996104 |
| 3822 SPXW210630P03825000 2021-01-08 10:52AM EST                                                                               |                       |  | 3825 |  |                           | 218.00 219.40 220.40 -8.20 | $-3.63%$                                | 500 | 1,502                                                                                                    |        | 20.53% 173 1.002658 |

Figura 1: Data Frame de Calls y Puts del índice de opciones SPX

## <span id="page-7-0"></span>2. Sonrisa de volatilidad

#### <span id="page-7-1"></span>2.1. Moneyness

En los mercados de opciones, con el fin de estandardizar las cotizaciones de diferentes volatilidades implícitas para diferentes niveles de strikes, se emplean medidas de moneyness para relacionar el strike  $K$  y el precio del activo subyacente  $S_t$ . Cuanto más alejado estén los strikes K del precio spot  $S_t$  del subyacente, menos volumen de contratos negociados suele haber. El ratio Moneyness, nos muestra cuan alejado se encuentra el strike del valor At-The Money.

El ratio moneyness siempre se interpreta desde la perspectiva del comprador de la opción al ser la parte contratante que tiene el derecho a ejercerla.

> Moneyness Call  $=\frac{S_t}{K}$ K Moneyness Put  $=\frac{K}{G}$  $S_t$  $ATM = At$ -The-Money (Moneyness = 1)  $NTM = Near-The-Money (Moneyness \approx 1)$  $OTM = Out-of-The-Money (Moneyness < 1)$ Deep-OTM = Deep Out-of-The-Money (Moneyness  $\ll 1$ )  $ITM = In-The-Money (Moneyness > 1)$ Deep-ITM = Deep-In-The-Money (Moneyness  $\gg 1$ )

#### <span id="page-8-0"></span>2.2. Características principales de la sonrisa de volatilidad

Antes del crash bursátil de 1987, el modelo de valoración de opciones Black-Scholes describía razonablemente bien los mercados de opciones. La sonrisa de volatilidad en mercados de índices de acciones era prácticamente plana en relación al strike, tal y como se supone en el modelo. Desde 1987, las volatilidades implícitas en mercados de índices de opciones muestran una forma sesgada violando la hipótesis del modelo de Black-Scholes. A continuación se resumen las características más relevantes de la sonrisa de volatilidad según [Derman and Miller $(2016)$ ].

<span id="page-8-1"></span>La característica más notable en la sonrisa de volatilidad en índices de equities es su pendiente negativa en función del strike como se ilustra en la figura [2.](#page-8-1) Generalmente tiende a ser m´as pronunciada para vencimientos cortos y a aplanarse a medida que aumentan los precios de ejercicio.

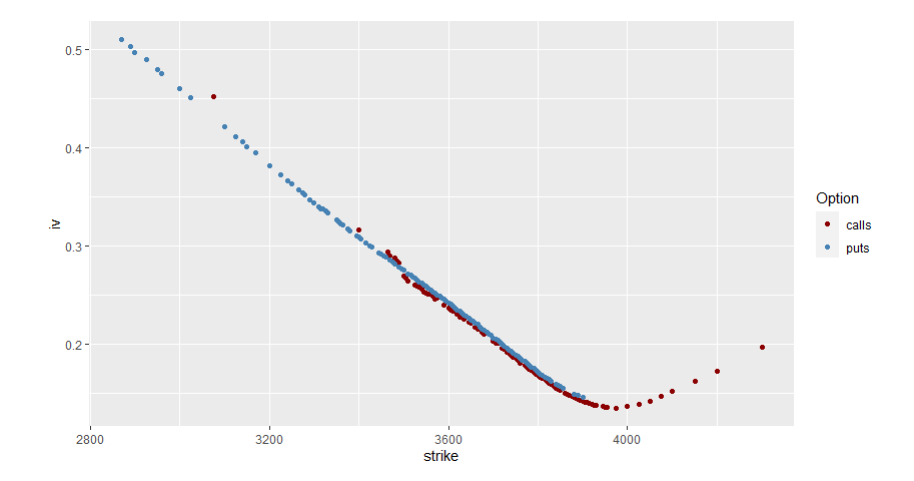

Figura 2: Smiles de un call del SPX para el vencimiento 25 de Enero 2021

Las volatilidades implícitas suelen alcanzar un mínimo alrededor de los strikes ATM, y luego aumentan para strikes más elevados.

- El sesgo negativo se debe en parte a la asimetría de los movimientos del índice. Grandes movimientos negativos son mucho más frecuentes que grandes movimientos positivos. Dada la dificultad de cubrirse ante desplomes bursátiles, los market-makers tienden a elevar el coste relativo en opciones OTM. Los inversores que poseen acciones pueden querer protegerse ante grandes p´erdidas aumentando la demanda de opciones put OTM, ante lo cual están dispuestos a pagar una prima en forma de seguro.
- <span id="page-9-0"></span>La volatilidad implícita y los rendimientos del índice están correlacionados negativamente (ver figura [3\)](#page-9-0). Los mercados de ´ındices de acciones tienden a subir gradualmente en periodos de volatilidad baja, en cambio suelen desplomarse bruscamente cuando la volatilidad es alta. Un crash provoca que las desviaciones típicas (volatilidad histórica) en los rendimientos de las acciones aumenten, y en consecuencia se dispare la volatilidad implícita.

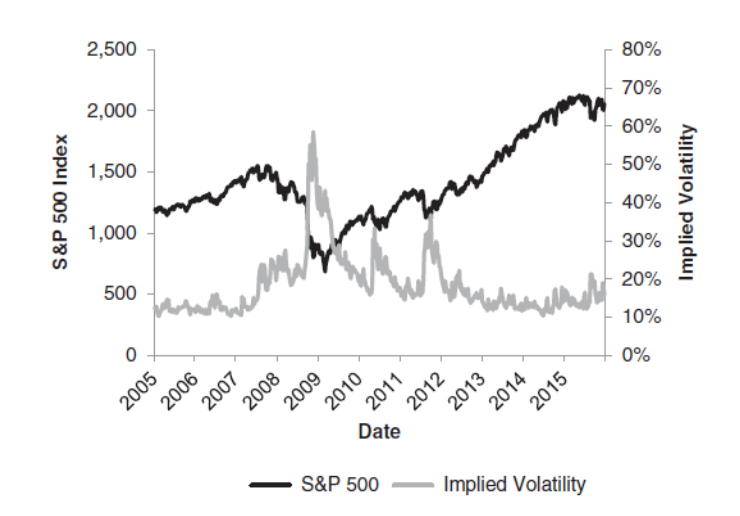

Figura 3: Correlación negativa entre S&P 500 y la volatilidad implícita (Fuente: [\[Derman and](#page-56-3) [Miller\(2016\)\]](#page-56-3))

- La volatilidad de la volatilidad implícita es mayor para los vencimientos cortos.
- La volatilidad implícita tiene un comportamiento de reversión a la media, que tiende a disminuir cuando es muy alta y a aumentar cuando es muy baja.
- La volatilidad implícita aumenta rápidamente a raíz de malas noticias, y luego declina lentamente.
- La volatilidad implícita tiende a ser mayor que la volatilidad realizada (histórica). Esto es debido a las fricciones del mercado y otros factores, incluidos los costes de cobertura, la imposibilidad de hacer coberturas perfectas, y la incertidumbre con respecto a la volatilidad futura.

Podemos pensar en la volatilidad implícita como la expectativa conjunta del mercado sobre la volatilidad futura más alguna prima asociada con el costo de estos factores.

#### <span id="page-10-0"></span>2.3. Construcción de la sonrisa de volatilidad

Consideremos la siguiente serie de opciones de venta con fecha de vencimiento T, strikes  $K_i$ OTM, en un mercado altamente líquido y libre de arbitraje (ver [\[Neftci\(2008\)\]](#page-56-1)).

$$
P_{K_1}, \ldots, P_{K_n}
$$
, para  $K_n < \cdots < K_1 < K_0 = S_t$ 

De acuerdo con esto, la opción de venta en  $K_0$  está ATM y a medida que  $K_i$  disminuye, las opciones de venta estar´an m´as Deep-OTM (ver figura [4\)](#page-10-1). Teniendo los precios de las opciones, podemos usar la inversa de la fórmula de Black-Scholes y extraer el  $\sigma_i$  de la opcion de venta  $P_{K_i}$ . Si las suposiciones del modelo Black-Scholes se cumplen, todas las volatilidades implícitas resultarían ser las mismas,

$$
\sigma_{K_0} = \sigma_{K_1} = \cdots = \sigma_{K_n} = \sigma
$$

ya que las opciones de venta tendrían idénticos parámetros exceptuando el strike. Así, en un entorno que cumple con los supuestos del modelo de Black-Scholes, todos los traders usarían el mismo  $\sigma_i$  en la fórmula de Black-Scholes para valorar cada opción de venta  $P_{K_1}, i = 0, \ldots, n$ . Sin embargo, en la realidad si hacemos este cálculo con las cotizaciones de los precios de opciones, observaríamos que las volatilidades implícitas no son constantes, y se muestran como

$$
\sigma_{K_0} < \sigma_{K_1} < \cdots < \sigma_{K_n}
$$

<span id="page-10-1"></span>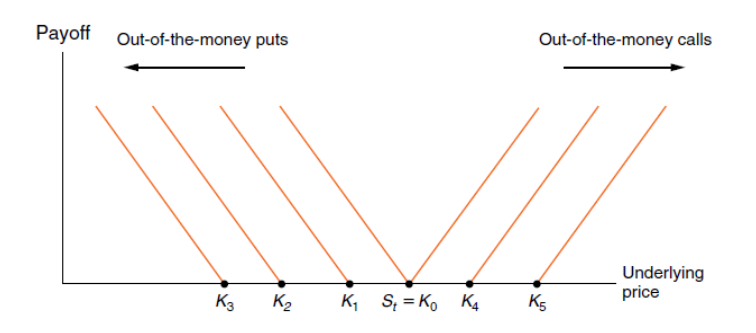

Figura 4: Payoff de Out-of-the-Money Puts y Calls (Fuente: [\[Neftci\(2008\)\]](#page-56-1))

Cuanto más OTM esté la opción de venta, mayor será su correspondiente volatilidad implícita. Como resultado se obtiene la llamada sonrisa de volatilidad. Aplicando la misma lógica a las opciones de venta, se podrá acabar de formar el smile tal y como aparece en la figura [5.](#page-11-0) Esta sonrisa de volatilidad de forma simétrica de tipo cuadrático, es típica de opciones sobre divisas.

<span id="page-11-0"></span>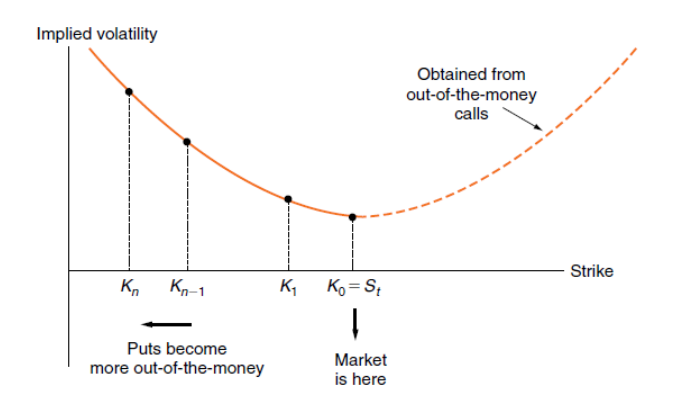

<span id="page-11-1"></span>Figura 5: Smile en mercado de divisas (Fuente: [\[Neftci\(2008\)\]](#page-56-1))

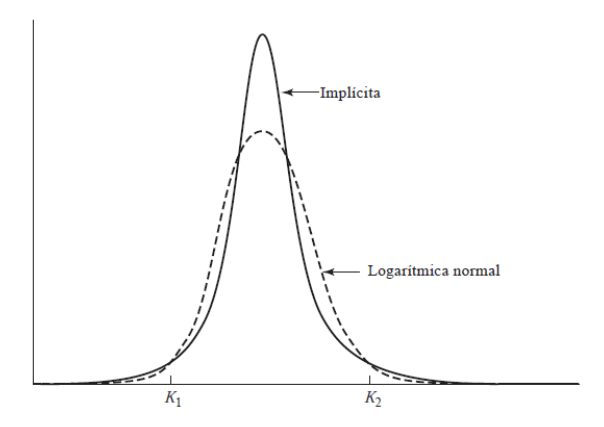

Figura 6: Distribución implícita y distribución logarítmica normal para opciones sobre divisas  $(Fuente: [Hull et al. (2009)])$ 

La sonrisa de volatilidad de la figura [5](#page-11-0) corresponde a la distribución implícita de probabili-dades, representada con una línea continua en la figura [6.](#page-11-1) Se contrasta en la misma grafica con una distribución log-normal. Ambas comparten misma media y desviación estándar.

Observamos como la distribución implícita es leptocúrtica y presenta colas más pesadas que la distribución log-normal del modelo de Black Scholes. Se aprecian muchas más observaciones con movimientos pequeños alrededor de la media, más con movimientos grandes por presentar colas pesadas y menos con movimientos intermedios que los que supone una distribución lognormal. Esta clase de distribución es típica en el mercado de divisas.

Para explicar su relación, consideremos primero una opción call Deep-OTM con un strike elevadode  $K2$  ([\[Hull et al.\(2009\)\]](#page-56-4)). Esta opción tendrá un beneficio si a fecha de vencimiento se ha producido un gran aumento en el precio del subyacente y supera el nivel K2.

La figura [6](#page-11-1) muestra que la probabilidad de que esto ocurra es mayor para la distribución implícita que para la distribución log-normal. Esto implicará un precio de opción más elevado que el calculado con la fórmula de Black-Scholes y por lo tanto una volatilidad implícita más elevada.

En el caso de las opciones put Deep-OTM con un strike K1, sucederá a la inversa que en el caso de la opción call. Obtendremos un beneficio si se produce un gran descenso en el precio del subyacente inferior a K1. La probabilidad de que esto ocurra también será mayor en la distribución implícita que en la log-normal. Con lo cual tendremos también un precio y una volatilidad implícita más altos.

En otras palabras el modelo Black Scholes sustentado en rendimientos del subyacente lognormales infravalora la probabilidad de que opciones Deep-OTM tanto call como put sean ejecutadas con beneficio.

Según [Hull et al. (2009)] las sonrisas de volatilidad de tipo cuadrático serían consecuencia de variaciones súbitas en los tipos de cambio ante las acciones de los bancos centrales provocando las colas pesadas mostradas en la distribución implícita.

.

<span id="page-12-0"></span>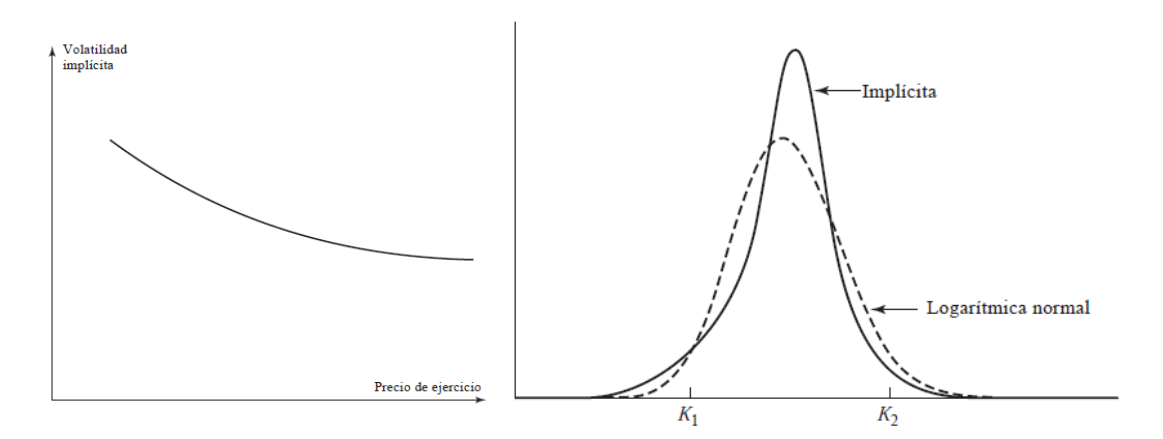

Figura 7: Sonrisa de patrón descendente y distribución implícita en el mercado de renta variable  $(Fuente: [Hull et al. (2009)])$ 

Contrastándola con una distribución log-normal, la distribución implícita en el mercado de renta variable refleja las siguientes características. Como podemos observar en la figura [7](#page-12-0) se aprecian muchas m´as observaciones con grandes bajadas as´ı como subidas intermedias del activo subyacente en cambio existen menos probabilidades de grandes subidas así como de bajadas intermedias. Al mostrar una cola izquierda más pesada, existe una probabilidad más elevada de que el subyacente se desplome, resultando en una mayor demanda para opciones con strikes bajos.

Procederemos de la misma forma que en el caso de la sonrisa para divisas para explicar la relación entre la sonrisa de patrón descendente y su distribución implícita y llegaremos a la conclusión de que el modelo Black Scholes infravalora las opciones de compra Deep-OTM y subestima las opciones de venta Deep-OTM.

Una posible explicación a las sonrisas de patrón descendiente es la ya mencionada corre-lación negativa entre el precio del subyacente y la volatilidad realizada (ver figura [3\)](#page-9-0). Según [\[Rubinstein\(1994\)\]](#page-57-0), el crash de 1987 fue un punto de inflexión en la valoración de las opciones,

la aversión al riesgo a partir de entonces se refleja en el encarecimiento de las opciones de venta en forma de prima de riesgo adicional.

## <span id="page-13-0"></span>3. Modelo de Black-Scholes

En 1973, Fischer Black y Myron Scholes publicaron el modelo que todavía hoy se usa de forma dogmática en la valoración de opciones financieras. Myron Scholes fue galardonado con el premio Nobel de economía en 1997 por este trabajo. El modelo está basado en las siguientes hipótesis económicas:

- El precio del subyacente se comporta según una distribución log-normal, con  $\mu$  y  $\sigma$  constantes
- $\blacksquare$  No existen costes de transacción ni impuestos.
- Todos los títulos son perfectamente divisibles
- No existen dividendos sobre el subyacente durante la vida de la opción
- No existen oportunidades de arbitraje libres de riesgo
- La negociación de valores es continua
- Los inversionistas pueden adquirir u otorgar préstamos a la misma tasa de interés libre de riesgo r que es constante

A continuación se deriva formalmente la ecuación de Black-Scholes basándonos en [\[Roch\(2020\)\]](#page-57-1).

Sea  $S(t)$  el precio de una acción que sigue un movimiento geométrico browniano,

$$
dS(t) = \mu S(t)dt + \sigma S(t)dW(t)
$$
\n(1)

y sea  $V(S,t)$  el valor de una opción europea sobre el subyacente  $S(t)$ . Puesto que el valor de la opción depende del paso del tiempo t, y del valor del subyacente  $S(t)$ , según el lema de Itô obtendremos

$$
dV(S,t) = \left(\mu S \frac{\partial V}{\partial S} + \frac{\partial V}{\partial t} + \frac{1}{2} \sigma^2 S^2 \frac{\partial^2 V}{\partial S^2}\right) dt + \sigma S \frac{\partial V}{\partial S} dW\tag{2}
$$

Tanto el subyacente como la opción siguen el mismo movimiento browniano  $W(t)$ , por ello se puede crear una estrategia Delta-Hedging que nos permita eliminar esa aletoriedad. Crearemos una cartera replicante  $X(t)$  con una posición larga de  $\Delta$  unidades del subyacente y otra posición corta de 1 unidad de la opción

$$
dX(t) = \Delta dS - dV \tag{3}
$$

En cada incremento infinitesimal de tiempo el valor de la cartera aumenta en ∆ veces la variación de precio del activo subyacente menos una vez la variación de valor de la opción. Si sustituimos en esta última expresión  $dS$  y  $dV$ , obtenemos

$$
dX = \Delta dS - dV
$$
  
=  $\Delta(\mu S dt + \sigma S dW) - \left(\frac{\partial V}{\partial t} + \mu S \frac{\partial V}{\partial S} + \frac{1}{2} \sigma^2 S^2 \frac{\partial^2 V}{\partial S^2}\right) dt - \sigma S \frac{\partial V}{\partial S} dW$  (4)  
=  $\left(\Delta \mu S - \frac{\partial V}{\partial t} - \mu S \frac{\partial V}{\partial S} - \frac{1}{2} \sigma^2 S^2 \frac{\partial^2 V}{\partial S^2}\right) dt + \left(\Delta \sigma S - \sigma S \frac{\partial V}{\partial S}\right) dW$ 

Eliminaremos el proceso aleatorio de esta ecuación si sustituimos  $\Delta$  por  $\Delta = \frac{\partial V}{\partial S}$ 

$$
\Delta \sigma S - \sigma S \frac{\partial V}{\partial S} = 0 \Rightarrow \Delta = \frac{\partial V}{\partial S} \tag{5}
$$

Una estrategia Delta-Hedging (cobertura Delta) dinámica consiste en cubrir la posición corta de la opción, con  $\partial V/\partial S$  unidades del subyacente. La cartera replicante tendría la siguiente expresión:

$$
dX = \left(\frac{\partial V}{\partial S}\mu S - \frac{\partial V}{\partial t} - \mu S \frac{\partial V}{\partial S} - \frac{1}{2}\sigma^2 S^2 \frac{\partial^2 V}{\partial S^2}\right) dt
$$
(6)

Suponiendo que no existen oportunidades de arbitraje en el mercado, el rendimiento de la cartera replicante sería igual a la tasa libre de riesgo r, por lo tanto  $dX(t) = rX(t)dt$ . Igualando ambas expresiones obtenemos

$$
\left(\frac{\partial V}{\partial S}\mu S - \frac{\partial V}{\partial t} - \mu S \frac{\partial V}{\partial S} - \frac{1}{2}\sigma^2 S^2 \frac{\partial^2 V}{\partial S^2}\right) dt = rXdt
$$
\n(7)

Simplificando obtenemos la ecuación de Black-Scholes.

<span id="page-14-0"></span>
$$
\frac{\partial V}{\partial t} + \frac{1}{2}\sigma^2 S^2 \frac{\partial^2 V}{\partial S^2} + r \frac{\partial V}{\partial S} = rV
$$
\n(8)

La solución a esta ecuación es una función  $V(t, S(t))$  que da el valor de la opción en cada momento del tiempo para cada precio del subyacente.

Una forma de interpretar esta ecuación es despejar $\frac{\partial V}{\partial t}$ 

$$
\frac{\partial V}{\partial t} = r \left( V - \frac{\partial V}{\partial S} S \right) - \frac{1}{2} \sigma^2 S^2 \frac{\partial^2 V}{\partial S^2}
$$
(9)

La variación del valor de la opción en un intervalo de tiempo es igual al interés generado por la posición libre de riesgo menos el coste de la cobertura.

Para resolver la ecuación de Black-Scholes se deben también de tener en cuenta las condiciones de contorno. En el caso de una opción de compra, son:

 $C(S,T) = \max(S-K,0), C(0,t) = 0$  para todos los t y  $C(S,t) \to S$  si  $S \to \infty$ .

En el caso de una opción de venta, son:

 $P(S,T) = \max(K-S,0), P(0,t) = Ke^{-r(T-t)}$  para todos los t y  $P(S,t) \to 0$  si  $S \to \infty$ .

De la ecuación [8](#page-14-0) se derivan las siguientes fórmulas para calcular las opciones europeas de compra y venta:

$$
C(t, S) = S_0 N(d_1) - Ke^{-r(T-t)} N(d_2)
$$
\n(10)

$$
P(t, S) = Ke^{-rT}N(-d_2) - S_0N(-d_1)
$$
\n(11)

$$
d_1 = \frac{\ln(S/K) + \left(r + \frac{\sigma^2}{2}\right)(T - t)}{\sigma\sqrt{T - t}}\tag{12}
$$

$$
d_2 = \frac{\ln(S/K) + \left(r - \frac{\sigma^2}{2}\right)(T - t)}{\sigma\sqrt{T - t}} = d_1 - \sigma\sqrt{T - t}
$$
\n(13)

#### <span id="page-15-0"></span>3.1. Delta Hedging en la práctica

Hemos explicado en el capítulo anterior la derivación formal de la cobertura Delta, en la cual por cada posición corta en una opción, se cubrirá con una cantidad  $\Delta = \partial V/\partial S$  del subyacente. Esta cobertura se debería hacer de forma continua, pero en la práctica esto no es factible, debido a los altos costes de transacción  $[Roch(2020)]$ .

El hecho de que no sea posible una cobertura de forma continua, implica la imposibilidad de una cobertura perfecta y que regularmente existan periodos donde la cartera tenga posiciones descubiertas y esté expuesta a un riesgo de pérdida. Cuanto mayor sea el número de periodos en los que rebalanceamos la cartera, menor será la exposición al riesgo.

En la realidad se discretiza el plazo de tiempo hasta vencimiento en varios periodos, y se reajusta el ratio de cobertura Delta en función de los cambios en el subyacente.

Esto se consigue por medio de Gamma, que es la segunda derivada de la opción respecto al subyacente, o la tasa de cambio en el Delta en relación al spot del subyacente. La cobertura Gamma se emplea para reducir la cantidad que tiene que ser rebalanceada en la posición para mantenerse Delta-neutral o para aumentar el tiempo entre cada rebalanceo, y así poder reducir los costes de transacción. Una cartera con cobertura Delta es insensible a los movimientos del subyacente siempre que esos movimientos sean bastante pequeños. La cobertura nunca será perfecta debido a la convexidad de la cartera con respecto al subyacente. La cobertura Gamma es una forma más precisa de cobertura que teóricamente elimina estos efectos de segundo orden.

Tanto la cobertura Delta como la Gamma se basan en la hipótesis de una volatilidad del subyacente constante. Como ya se ha comentado la volatilidad fluctúa en el transcurso del tiempo. Para asegurarnos que el valor de una cartera sea insensible a la volatilidad implícita podemos hacer una cobertura Vega. Vega es la sensibilidad del precio de una opción con respecto a un cambio en la volatilidad implícita. Para acometer coberturas Gamma y Vega se comprarán opciones OTM (por lo general mucho m´as asequibles) con vencimientos similares a la posici´on por cubrir. La cobertura final de la posición por tanto está compuesta del subyacente (cobertura Delta) y dos opciones (cobertura Gamma y Vega).

|       | Nombre   Expresión                                 | Definición                                      |                                                   |
|-------|----------------------------------------------------|-------------------------------------------------|---------------------------------------------------|
| Delta | $\Delta = \frac{\partial V}{\partial S}$           | Exposición al Subyacente                        |                                                   |
|       |                                                    | Cambio en precio de la opción debido al Spot    |                                                   |
|       | Gamma $\Gamma = \frac{\partial^2 V}{\partial S^2}$ | Convexidad del Payout                           |                                                   |
|       |                                                    | Cambio en Delta debido al Spot                  |                                                   |
| Theta |                                                    | Time decay                                      |                                                   |
|       |                                                    | $\theta = \frac{\partial V}{\partial \tau}$     | Cambio en precio Opcion debido al paso del tiempo |
| Vega  | $v = \frac{\partial V}{\partial \sigma}$           | Exposición Volatilidad                          |                                                   |
|       |                                                    | Cambio en precio Opcion debido a la volatilidad |                                                   |

Cuadro 1: Letras Griegas

#### <span id="page-16-0"></span>3.2. Paridad Put-Call

Para opciones europeas existe una relación entre los precios de una opción de compra y una opci´on de venta, denominada paridad put-call.

$$
p + S_0 = c + Ke^{-rT}
$$

Ambas opciones comparten fecha de vencimiento  $T$  y strike  $K$ ,  $S_0$  es el precio del activo subyacente a dia de hoy y  $r$  es la tasa de interés libre de riesgo para el vencimiento  $T$ . En [\[Hull](#page-56-4) et al. (2009)] se demuestra como en base a esta expresión, aplicándose a opciones europeas la volatilidad implícita tiene que ser idéntica para contratos put y call.

<span id="page-16-1"></span>Tal y como vemos en la figura [8,](#page-16-1) esta paridad no siempre se cumple y se puede obtener un beneficio por oportunidad de arbitraje. En los mercados de opciones es común explotar estas oportunidades para obtener un beneficio sin riesgo alguno [\[Neftci\(2008\)\]](#page-56-1).

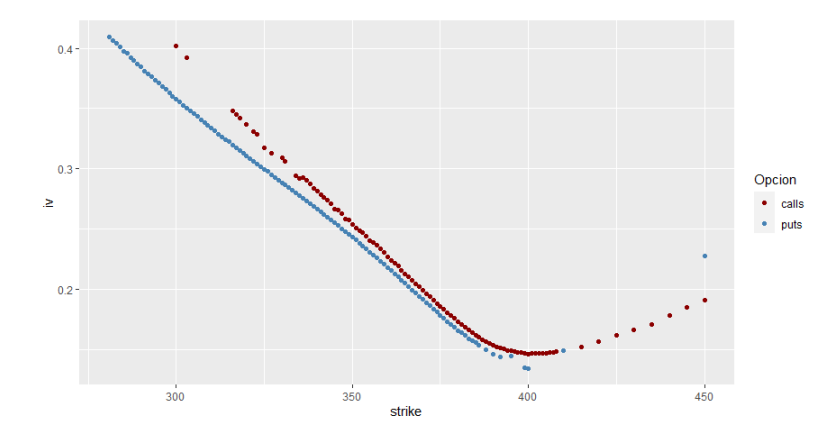

Figura 8: Sonrisas de volatilidad del SPY para vencimiento del 19 de Febrero 2021

A continuación se explica un ejemplo real aplicando esta estrategia utilizando un contrato del SPY[1](#page-17-1) con fecha de vencimiento de 19 de febrero de 2021. A las 4:00pm del 30 de Diciembre de 2020, el activo subyacente tiene un precio de  $S_t = 371,99\$ , el vencimiento de ambas opciones es en 51 dias. El tipo de interés es del 0,  $30\%$ . Los costes de transacción son de 0,60\$ por opción y de 0,20\$ por acción. Adicionalmente el market-maker necesita para poder seguir operando un margen de 0,75\$ por posición negociada.

La diferencia entre la prima del call  $C(t)$  y del put  $P(t)$ , para un strike de 365\$ es de 10, 24\$.

$$
P(t) - C(t) = 16,44 - 6,20 = 10,24
$$

El activo subyacente se compra pidiendo un préstamo a 51 dias, mantendremos el contrato put ATM hasta su vencimiento, mientras que el call ATM será vendido. Esto implica un coste de financiación de:

$$
371,99 \times (.003) \left(\frac{51}{360}\right) = 0,16
$$

Con esta estrategia obtenemos el siguiente beneficio

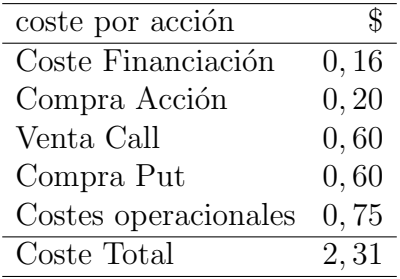

El market-maker tendrá un coste total de 2,31\$. para acometer esta estrategia. Y la posición neta dará un beneficio libre de riesgo de 7,93\$.

Beneficio neto = 
$$
10, 24 - 2, 31 = 7, 93
$$

Se tiene que tener en cuenta que este tipo de estrategias es solamente accesible para marketmakers o inversores institucionales que pagan unos costes de transacción mucho más bajos que el inversor retail.

### <span id="page-17-0"></span>4. Métodos numéricos de búsqueda de raíces

Para calcular el precio de una opción de compra mediante la fórmula de Black-Scholes necesitaremos los siguiente parámetros: el precio de ejercicio  $K$ , el vencimiento  $T$ , el precio  $S_0$  del activo subyacente lo obtendremos del mercado de valores, la tasa libre de riesgo r del mercado del tesoro. El único parámetro que nos falta es  $\sigma$ .

<span id="page-17-1"></span><sup>&</sup>lt;sup>1</sup>El SPY es el Exchange-Traded-Fund más liquido que existe y replica al S&P 500. Las opciones sobre el SPY son de tipo americano

Podríamos derivar la volatilidad realizada o histórica  $\sigma$  directamente del activo subyacente analizando su comportamiento en el mercado de valores durante un rango de tiempo estipulado, es decir calcular la volatilidad como una desviación estándar de los retornos del subyacente para un periodo definido. La desviación estándar es una medida estadística que mira al pasado, y debido a que la volatilidad fluctúa con el tiempo, queremos saber que valor tomará en el futuro.

Según [\[Natenberg and Cohen\(1994\)\]](#page-56-5), la mayoría de los participantes del mercado creen que los precios de mercado reflejan toda la información disponible que afecta al valor de un contrato, por ello el mejor predictor de la volatilidad futura es la volatilidad implícita. Lo que haremos por tanto será calcular la volatilidad según las expectativas que tiene el mercado respecto a la variabilidad futura del subyacente, es decir que expectativas tiene el mercado respecto a la distribución implícita de probabilidad futura del subyacente.

Es decir calcularemos el valor de la volatilidad implicita igualando el precio de cotización de mercado de la opción con la fórmula de Black Scholes y resolviendo según  $\sigma$ .

Debido a la no linearidad de la fórmula de Black Scholes, no es posible encontrar una solución analítica para la volatilidad implícita. Para ello debemos emplear métodos numéricos de búsqueda de raíces para resolver la ecuación  $f(\sigma) = 0$ .

$$
f(\sigma) = BS(S, T, r, K, \sigma(K, T)) - V_{\text{market}} = 0
$$
\n(14)

 $V_{\text{market}}$  denota el precio de mercado actual de una opción con fecha de vencimiento  $T$  y strike K, y  $BS()$  es la fórmula de Black-Scholes para valorar el precio de una opción.

Con esta derivación de la volatilidad implícita, no estamos asumiendo que el modelo Black-Scholes sea correcto. Solamente estamos usando el modelo como una herramienta para transformar la medida de valoración de una opción, es decir en vez de unidades monetarias la mediremos por su volatilidad implícita. ¿Por qué es esto útil? Porque las opciones con diferentes strikes y fechas de vencimiento presentan precios de mercado muy dispares. Una opción Deep-ITM puede valer cientos de euros, mientras que una opción Deep-OTM sobre el mismo subyacente puede valer unos pocos euros. Comparar el valor de las opciones a partir de su precio de mercado no es intuitivo  $\lceil \text{Pan}(2019) \rceil$ . Es por ello que habitualmente coticen las opciones en términos de volatilidades implícitas en vez de unidades monetarias.

Los dos métodos de búsqueda de raíces expuestos en el siguiente apartado están basados en el libro Análisis Numérico de [\[Burden and Faires\(2011\)\]](#page-56-6).

#### <span id="page-18-0"></span>4.1. Bisección

El primer método de búsqueda de raíces que emplearemos es el de bisección o búsqueda binaria, que consiste en dividir a la mitad un conjunto de manera continua para buscar la solución de un problema. Este proceso implica encontrar una raíz, o cero de una función f, para resolver una ecuación  $f(x) = 0$ 

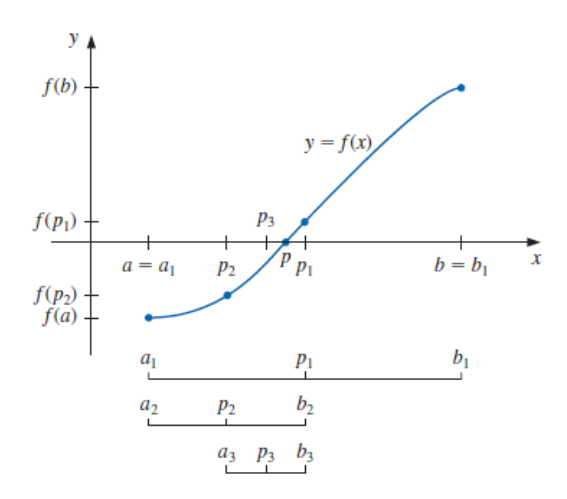

Figura 9: Método de Bisección (*Fuente:* [\[Burden and Faires\(2011\)\]](#page-56-6))

Supongamos que f es una función continua definida dentro del intervalo [a, b] teniendo  $f(a)$ y  $f(b)$  signos opuestos, tal que  $f(a) \cdot f(b) < 0$ . El método de bisección implica que existe un p en el intervalo  $(a, b)$  con  $f(p) = 0$ . El método divide reiteradamente a la mitad los subintervalos  $[a, b]$  y en cada paso, localiza la mitad que contiene p.

Iniciaremos el método, asignando  $a_1 = a y b_1 = b y p_1$  será el punto medio de [a, b], es decir,

$$
p_1 = \frac{a_1 + b_1}{2}
$$

- Si  $f(p_1) = 0$ , entonces  $p = p_1$  y habremos encontrado la solución
- Si  $f(p_1) \neq 0$ , entonces  $f(p_1)$  tiene el mismo signo que  $f(a_1)$  o bien  $f(b_1)$ 
	- Si  $f(p_1)$  y  $f(a_1)$  tienen el mismo signo,  $p \in (p_1, b_1)$ . Asignaremos  $a_2 = p_1$  y  $b_2 = b_1$
	- Si  $f(p_1)$  y  $f(a_1)$  tienen signos opuestos,  $p \in (a_1, p_1)$ . Asignaremos  $a_2 = a_1$  y  $b_2 = p_1$

En cada subintervalo repetiremos el proceso las iteraciones que sean necesarias hasta encontrar la solución con la precisión que hayamos predeterminado. Para establecer una regla de parada, podemos seleccionar una tolerancia  $\epsilon > 0$  y generar  $p_1, \ldots, p_N$  hasta que se cumpla una de las siguientes condiciones:

- $|p_N p_{N-1}| < \epsilon$
- $\frac{|p_N p_{N-1}|}{|p_N|} < \epsilon$ ,  $p_N \neq 0$
- $|f(p_N)| < \epsilon$

El método de bisección es relativamente lento para converger (es decir, N puede volverse bastante grande antes de que  $|p - p_N|$  sea lo suficientemente pequeño), y una buena aproximación intermedia podría descartarse inadvertidamente. Sin embargo, una búsqueda binaria siempre convergerá y siempre obtendremos una solución.

#### <span id="page-20-1"></span><span id="page-20-0"></span>4.2. Newton-Raphson

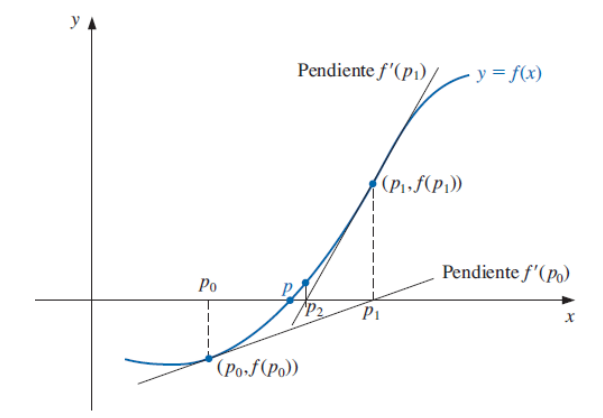

Figura 10: Método Newton-Raphson (*Fuente:* [\[Burden and Faires\(2011\)\]](#page-56-6))

El segundo método de búsqueda de raíces que implementaremos es el de Newton-Raphson. Existen diferentes formas de explicar este método, el expuesto a continuación está basado en los polinomios de Taylor.

Sea  $f(x)$  una función continua y diferenciable dos veces en el intervalo [a, b], o lo que es lo mismo,  $f \in C^2[a, b]$ . Si  $p_0 \in [a, b]$  es una aproximación para p, tal que  $f'(p_0) \neq 0$  y  $|p - p_0|$  es lo suficientemente pequeño. El primer polinomio de Taylor para  $f(x)$  está expandido en torno a  $p_0$  y evaluado en  $x = p$  será:

$$
f(p) = f(p_0) + (p - p_0) f'(p_0) + \frac{(p - p_0)^2}{2} f''(\xi(p))
$$

donde  $\xi(p)$  se encuentra entre p y  $p_0$ . Dado que  $f(p) = 0$ , obtenemos:

$$
0 = f(p_0) + (p - p_0) f'(p_0) + \frac{(p - p_0)^2}{2} f''(\xi(p))
$$

El método de Newton-Raphson se deriva al suponer que como  $|p - p_0|$  es suficientemente pequeño, el término  $(p - p_0)^2$  tiende a cero, por lo tanto

$$
0 \approx f(p_0) + (p - p_0) f'(p_0)
$$

Despejando p resulta

$$
p \approx p_0 - \frac{f(p_0)}{f'(p_0)} \equiv p_1
$$

El método de Newton consiste en tomar una aproximación inicial  $p_0$  y generar recursivamente la sucesión  ${p_n}_{n=0}^{\infty}$ , hasta aproximarnos lo suficientente a la raiz p mediante

<span id="page-21-0"></span>
$$
p_n = p_{n-1} - \frac{f(p_{n-1})}{f'(p_{n-1})}, \quad \text{para } n \ge 1
$$
\n(15)

Estableceremos un criterio de parada análogo al método de bisección, es decir seleccionaremos una tolerancia  $\epsilon > 0$  y generararemos  $p_1, \ldots, p_N$  hasta que se cumpla una de las siguientes condiciones:

- $|p_N p_{N-1}| < \epsilon$
- $\frac{|p_N p_{N-1}|}{|p_N|} < \epsilon$ ,  $p_N \neq 0$
- $|f(p_N)| < \epsilon$

La figura [10](#page-20-1) ilustra cómo se obtienen las aproximaciones usando tangentes sucesivas. Al empezar con la aproximación inicial  $p_0$ , la aproximación  $p_1$  es la intersección con el eje x de la recta tangente a la función de f en  $(p_0, f (p_0))$ . La aproximación  $p_2$  es la intersección con el eje X de la recta tangente a la función f en  $(p_1, f (p_1))$  y así sucesivamente.

Para calcular la volatilidad implícita del modelo de Black-Scholes, utilizaremos la ecuación [15](#page-21-0) análogamente con los siguientes parámetros  $[\text{Merk}(2011)],$ 

$$
\sigma_{i+1} = \sigma_i - \frac{V(\sigma_i) - V_{market}}{\partial V / \partial \sigma_i}
$$

siendo

- $\sigma_i := \text{para } i = 0$ , valor inicial para la volatilidad implícita
- $V_{market} :=$  precio de mercado de la opción
- $V(\sigma_i) := \text{precio de la opción en } \sigma_i$
- $\partial V/\partial \sigma_i = S \cdot \phi(d_1)$ √  $T := \text{Vega de la opción en } \sigma_i$
- $d_1 = \frac{\log(\frac{S}{K}) + (r + \frac{\sigma^2}{2})}{\sigma \sqrt{T}}$  $(\frac{r^2}{2})$ T  $\frac{1}{\sigma\sqrt{T}}$

Se puede dar el caso que el algoritmo dé error para Vegas cercanos a cero, como es el caso en opciones Deep-ITM o Deep-OTM (con vencimientos cortos). [\[Manaster and Koehler\(1982\)\]](#page-56-8) sugieren como valor inicial para  $\sigma_0$ :

$$
\sigma_0 = \sqrt{\frac{2}{T} |\log(S/K) + rT|}
$$

## <span id="page-22-0"></span>5. Métodos de interpolación

Como hemos visto en la web de Yahoo Finance, se negocian diariamente contratos de derivados con diferentes strikes y vencimientos con sus respectivas volatilidades implícitas. Estas cotizaciones son un conjunto de datos discretos. C´omo calculamos un derivado que no figura en la base de datos? Pongamos como ejemplo un hedge fund que tiene una cartera de opciones negociadas en mercados extrabus´atiles (Over-The-Counter) con multitud de strikes y vencimientos. Muchos de estos contratos no cotizarán en mercados organizados con lo cual no podremos saber como fluctúan sus precios. Cómo calculamos una opción para una pareja de strike y vencimiento que no figura en el CBOE?

La principal utilidad de la superficie de volatilidad es extraer de ella volatilidades implícitas mediante interpolación para parejas de strikes y vencimientos no cotizados. En la siguiente figura [11](#page-22-2) se muestra un extracto de los datos de la superficie de volatilidad que hemos creado. En el eje horizontal x se muestran los ratios moneyness  $K/S_0$  y en el eje vertical y los días hasta vencimiento. Para cada pareja  $(x, y)$  encontramos su respectiva volatilidad implícita  $z = f(x, y)$ en el cuerpo de la matriz. Como observamos existen muchos huecos vacíos debido a strikes que no están cotizados.

<span id="page-22-2"></span>

|     | 1.00403755206133 | 1.0066797561457 | 1.00932196023007    | 1.01064306227226 | 1.01196416431444 | 1.01460636839882 | 1.01724857248319 |
|-----|------------------|-----------------|---------------------|------------------|------------------|------------------|------------------|
| 25  | 0.1987839        | 0.1952040       | 0.1920908 0.1901904 |                  | 0.1889154        | 0.1843407        | 0.1817486        |
| 36  | 0.1965683        | <b>NA</b>       | <b>NA</b>           | <b>NA</b>        | <b>NA</b>        | <b>NA</b>        | 0.1811553        |
| 39  | 0.1999771        | 0.1962207       | $0.1931318$ $NA$    |                  | 0.1900888        | 0.1870783        | 0.1849243        |
| 67  | 0.2035328        | 0.2011975       | 0.1988257           | <b>NA</b>        | 0.1968772        | 0.1947272        | 0.1926818        |
| 79  | 0.2001642        | 0.1980205       | 0.1962833           | <b>NA</b>        | 0.1940930        | 0.1914421        | 0.1891837        |
| 95  | 0.2021616        | 0.1995615       | 0.1981267           | <b>NA</b>        | 0.1957749        | <b>NA</b>        | 0.1927310        |
| 130 | 0.2051480        | 0.2036974       | $0.2022633$ $NA$    |                  | 0.2007332        | 0.1988826        | 0.1967082        |
| 158 | 0.2050805        | 0.2034544       | 0.2013486           | <b>NA</b>        | <b>NA</b>        | <b>NA</b>        | 0.1961634        |
| 170 | 0.2023122        | 0.2013250       | 0.1998770 NA        |                  | <b>NA</b>        | <b>NA</b>        | 0.1955724        |

Figura 11: Matriz de volatilidades implícitas para Calls del SPX

El scatter plot de esta matriz de observaciones se visualiza gráficamente en la figura [13.](#page-23-0) Cada fila de la matriz representa una sonrisa de volatilidad para su respectivo vencimiento.

Cuando se tiene que valorar una nueva opción de la cual no existen cotizaciones, se extrae la correspondiente volatilidad implícita de la matriz mediante interpolación. En este trabajo se han implementado dos metodologías.

#### <span id="page-22-1"></span>5.1. Interpolación univariada de splines cúbicos

Cuando queremos evaluar volatilidades implícitas de strikes no cotizados de vencimientos negociados en el CBOE utilizaremos una interpolación univariada.

Utilizaremos la función *splinefun* de la librería stats de R para implementar una interpolación de splines cúbicos univariada para interpolar las volatilidades implícitas calculadas mediante la fórmula de Black-Scholes y los métodos de búsqueda de raíces. En el anexo se explica al detalle el procedimiento de esta interpolación.

En la figura [12](#page-23-1) se muestra la matriz de la figura [11](#page-22-2) interpolada.

<span id="page-23-1"></span>

|     | 1.00403755206133 | 1.0066797561457 | 1.00932196023007 | 1.01064306227226 | 1.01196416431444 | 1.01460636839882 | 1.01724857248319 |
|-----|------------------|-----------------|------------------|------------------|------------------|------------------|------------------|
| 25  | 0.2058623        | 0.2031641       | 0.2004831        | 0.1991504        | 0.1978239        | 0.1951914        | 0.1925903        |
| 36  | 0.1983029        | 0.1956790       | 0.1931168        | 0.1918594        | 0.1906182        | 0.1881849        | 0.1858187        |
| 39  | 0.1968644        | 0.1942614       | 0.1917282        | 0.1904881        | 0.1892659        | 0.1868759        | 0.1845592        |
| 67  | 0.1989357        | 0.1965552       | 0.1942164        | 0.1930635        | 0.1919220        | 0.1896744        | 0.1874762        |
| 79  | 0.2028850        | 0.2006159       | 0.1983598        | 0.1972378        | 0.1961206        | 0.1939025        | 0.1917096        |
| 95  | 0.2055249        | 0.2034174       | 0.2013076        | 0.2002532        | 0.1991999        | 0.1970989        | 0.1950088        |
| 130 | 0.2044314        | 0.2026480       | 0.2008793        | 0.2000010        | 0.1991271        | 0.1973934        | 0.1956802        |
| 158 | 0.2034765        | 0.2018461       | 0.2002289        | 0.1994256        | 0.1986262        | 0.1970397        | 0.1954710        |
| 170 | 0.2033231        | 0.2017408       | 0.2001663        | 0.1993825        | 0.1986013        | 0.1970477        | 0.1955073        |

Figura 12: Matriz de volatilidades implícitas para calls del SPX interpolada

<span id="page-23-0"></span>En la figura [14](#page-23-0) se muestra el scatterplot de la matriz [12](#page-23-1) interpolada. Las sonrisas de volatilidad de cada vencimiento se muestran en este caso interpoladas por splines cúbicos.

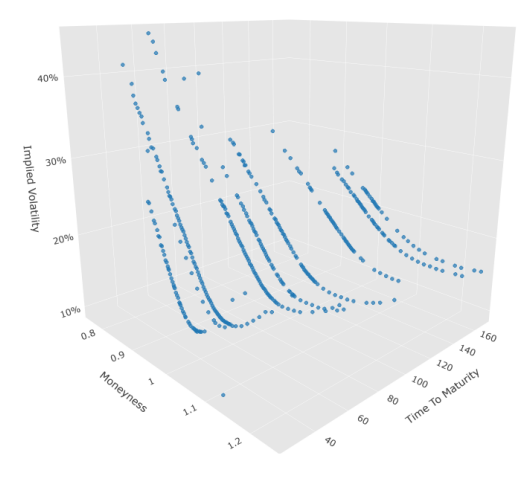

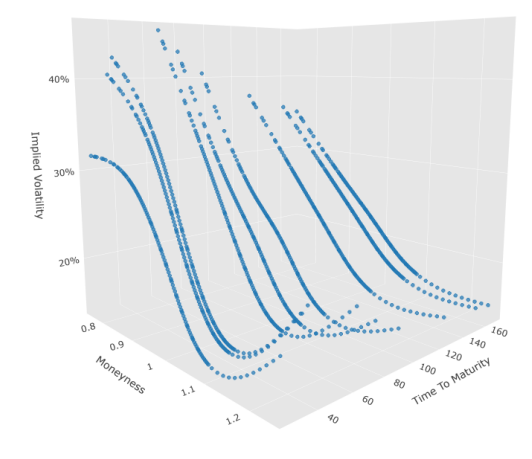

Figura 13: Scatter plot sin interpolar Figura 14: Scatter plot interpolado

Como se ilustra en la figura [15,](#page-24-0) desde el scatter plot interpolado por splines cúbicos univariado podemos automáticamente visualizar las volatilidades implícitas interpoladas para cada vencimiento. Sencillamente fijamos el cursor del mouse en la coordinada buscada en el plot creado y obtenemos la volatilidad implícita por ejemplo para  $f(1,0013; 170) = 20\%$ , es decir, el call con fecha de vencimiento de 7 de Septiembre de 2021 y strike 3790 obtiene una volatilidad implícita de  $20\%$ .

<span id="page-24-0"></span>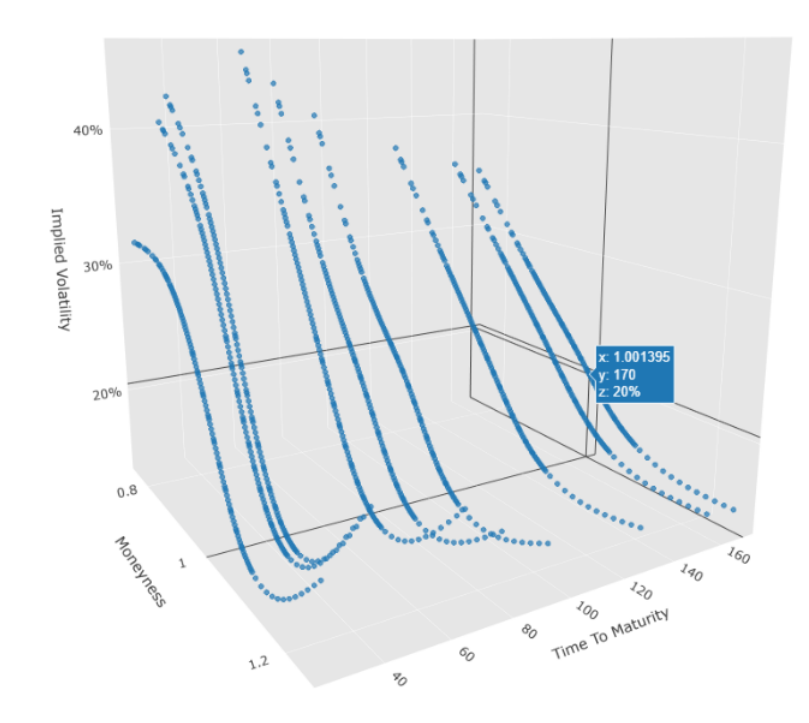

Figura 15: Buscador de volatilidad implícita automático

P) **RE** 

<span id="page-24-1"></span>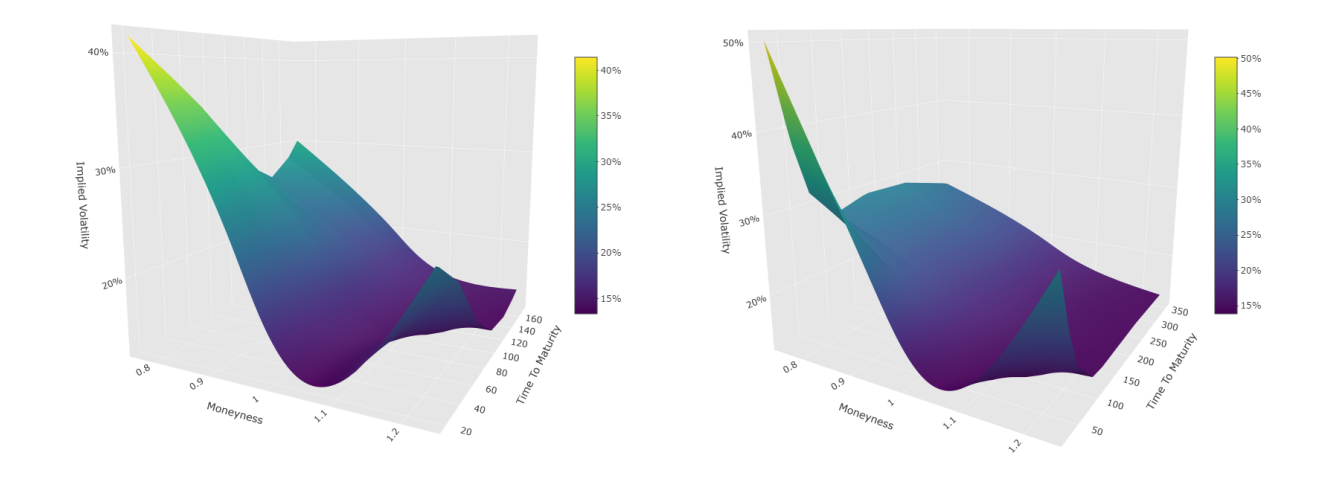

Figura 16: Superficie de volatilidad para ven-Figura 17: Superficie de volatilidad para vencimientos 7-180 días cimientos  $7-360~\mathrm{días}$ 

Mediante la librería *plotly* de R se grafica la superficie de volatilidad (ver figura [16\)](#page-24-1) a partir de la matriz interpolada de la figura [14.](#page-23-0) Se muestra para contrastar una segunda superficie de volatilidad del ´ındice SPX mostrando vencimientos hasta 360 d´ıas (ver figura [17\)](#page-24-1), y vemos claramente como la superficie reduce su pendiente y se va aplanando a medida que se alargan los vencimientos.

#### <span id="page-25-0"></span>5.2. Interpolación bivariada de splines cúbicos

<span id="page-25-1"></span>Si queremos interpolar volatilidades implícitas de parejas de vencimientos y strikes no cotizadas en los mercados organizados como por ejemplo  $f(0,93;100) = z\%$  en la tabla [2.](#page-25-1) Es decir un vencimiento y un strike para los cuales no tenemos datos de referencia ni en la dimensión  $x$  ni en la  $y$ , sobre los cuales implementar una interpolación univariada, necesitaremos usar una interpolación en dos dimensiones para poder estimar dicho punto [Hull et al. (2009)], para el cual tomaremos una región representativa alrededor del punto que queremos estimar. En este trabajo hemos utilizado una interpolación de splines cúbicos bivariada usando la función interp de la librería  $A^{kima}$  de R. En el anexo se explica al detalle el procedimiento de esta interpolación.

|             |      | $K/S_0$                     |      |
|-------------|------|-----------------------------|------|
|             | 0.90 | $0.95$ $1.00$ $1.05$ $1.10$ |      |
| 70 días     | 14,2 | 13,0 12,0 13,1 14,5         |      |
| 82 días     |      | 14,0 13,0 12,0 13,1 14,2    |      |
| 98 días     |      | 14,1 13,3 12,5 13,4 14,3    |      |
| $133\$ días | 14.7 | 14,0 13,5 14,0              | 14,8 |
| $161$ días  | 15.0 | 14,4 14,0 14,5              | 15,1 |
| $173$ días  | 14.8 | 14,6 14,4 14,7 15,0         |      |

Cuadro 2: Muestra de superficie de volatilidad de mercado de divisas

La metodología de interpolación que proponemos es la siguiente.

**Primero:** Necesitamos encontrar la posición aproximada del punto a estimar; para el ejemplo del valor buscado para  $f(0,93;100) = z\%$ , esta coordinada se localizaría entre la primera y la segunda columna en el eje  $K/S_0$  que corresponden a los valores 0,90 y 0,95 respectivamente, y en el eje de los días de vencimiento estaría entre la tercera y la cuarta fila correspondientes a los valores 98 y 133. La localización de esta coordinada será realizada mediante una adaptación del algoritmo de búsqueda binaria. Esta adaptación consiste en recorrer el vector mediante una b´usqueda binaria normal hasta llegar al par de puntos más próximo al punto faltante, una vez allí el algoritmo escoge cual de los dos candidatos es el punto más próximo, y retorna la posición de éste.

En la figura [18](#page-26-0) se ilustra gráficamente este primer paso y el siguiente.

- Segundo: Construimos un grid de radio 10 alrededor de la posición del punto más cercano obtenido en el paso anterior. De esta forma tenemos una nube de puntos alrededor del punto a estimar que nos servirá de base para usar la interpolación.
- **Tercero:** Usando el grid obtenido en el paso anterior se aplica el método de splines cúbicos bivariado para estimar el valor del punto buscado.

<span id="page-26-0"></span>Es necesario observar que esta estrategia se base en encontrar la subsuperficie mas representativa en relación al dato faltante para que de este modo la estimación sea la más exacta posible.

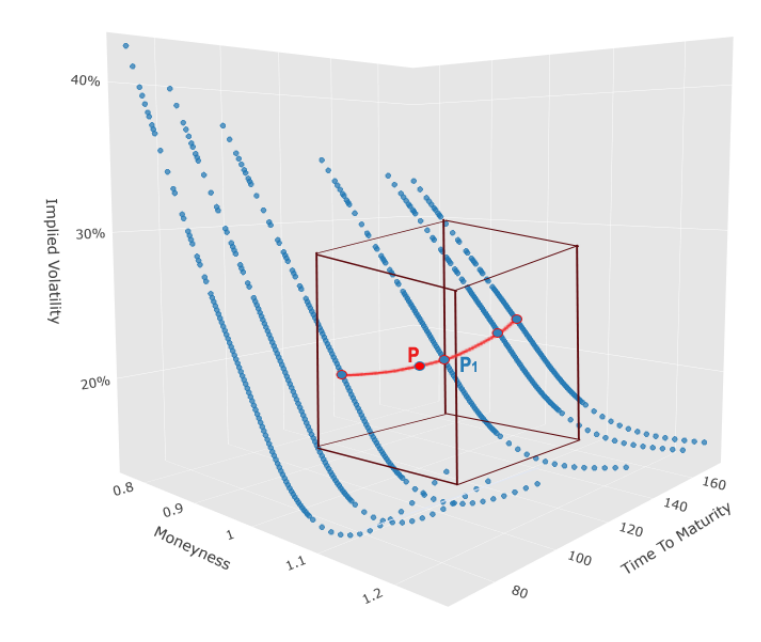

Figura 18: Ilustración del paso Primero y Segundo de la interpolación bivariada

## <span id="page-27-0"></span>6. Validación de los métodos de búsqueda de raíces

Con el fin de validar los métodos de bisección y Newton-Raphson, evaluaremos su eficacia en comparación con las volatilidades implícitas proporcionadas por Yahoo Finance. Una vez estimados los valores de las volatilidades por ambos métodos de búsqueda de raíces comparamos los resultados con los datos originales mediante el error cuadrático medio (ECM) y mediante el coeficiente de determinación  $R^2$ . Como se puede observar en la tabla [3,](#page-27-1) el error de estimación en términos de ECM de ambos métodos es despreciable, apareciendo apenas en el sexto decimal para ambos casos, del mismo modo en términos de  $R^2$  ambos métodos presentan un ajuste excelente alcanzando un  $R^2$  muy próximo al ideal  $(R^2 = 1)$ . Ambos estimadores se explican detalladamente en el anexo de este trabajo. De estos resultados podemos concluir que ambos métodos son altamente efectivos y que Yahoo Finance emplea también el modelo de Black-Scholes generalizado ya que nuestros resultados son prácticamente idénticos.

| Método    | ECM                                      | $R^2$ |
|-----------|------------------------------------------|-------|
| Bisección | $1.048324e-06$   0.9996493               |       |
| Newton    | $1.048398e-06$   0.9996493               |       |
|           | Diferencia   7.466638e-11   2.498023e-08 |       |

<span id="page-27-2"></span><span id="page-27-1"></span>Cuadro 3: Error cuadrático medio (ECM) y coeficiente de determinación  $(R^2)$  para el método de bisección y el método de Newton-Raphson

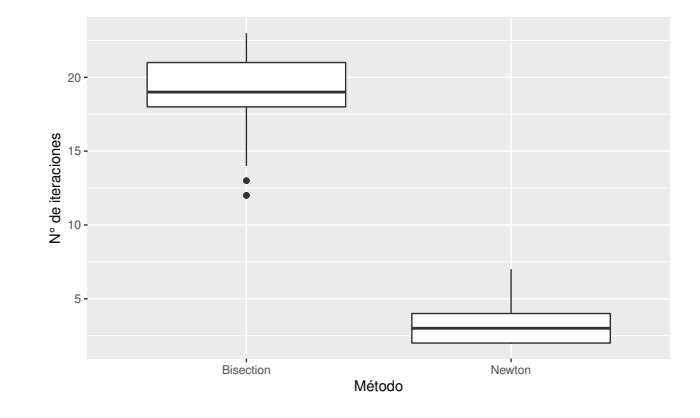

Figura 19: Eficiencia de los métodos de búsqueda de raíces

Para valorar la eficiencia de ambos métodos de búsqueda de raíces, estimaremos su tiempo de ejecución comparando el número de iteraciones que precisa cada método para converger. La figura [19](#page-27-2) muestra el boxplot que compara ambos m´etodos, podemos observar claramente que el m´etodo de Newton-Raphson tiene un coste computacional mucho menor, necesitando muchas menos iteraciones que el método de bisección para calcular todos los puntos. Los valores del método de Newton varían entre  $3.14 \pm 1.18$  iteraciones, mientras los valores del método de bisección varían entre  $19,14 \pm 2,40$  iteraciones.

<span id="page-28-1"></span>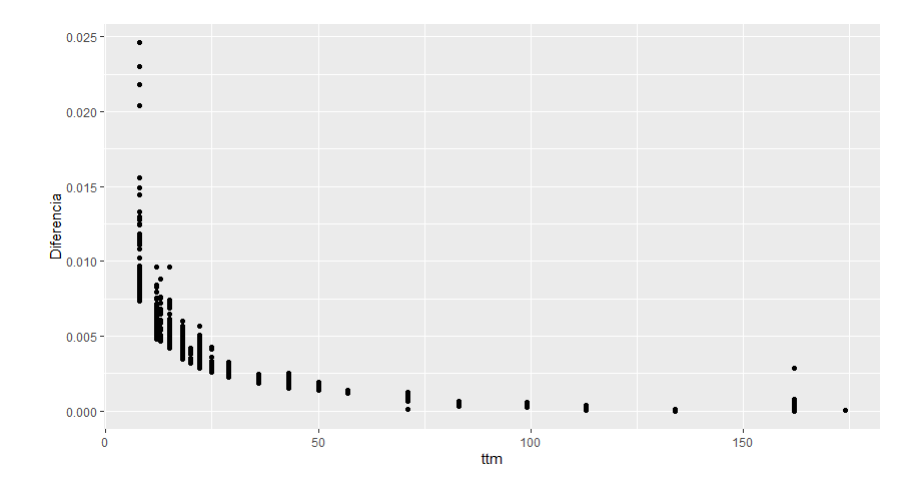

Figura 20: Comparativa entre volatilidades implícitas calculadas con método de bisección y datos originales de Yahoo Finance

En la figura [20](#page-28-1) se muestra como la diferencia en valores absolutos entre las volatilidades implícitas obtenidas de Yahoo Finance y las calculadas con el modelo de Black Scholes y el método de Bisección y Newton-Raphson son mínimas y disminuyen a medida que aumenta el plazo de vencimiento. Esto es debido al hecho de calcular las volatilidades implícitas en base al precio de cierre, mientras que los precios de las opciones empleadas se basan en diferentes fluctuaciones del spot a lo largo de todo el día de cotización. Este efecto es más notorio en plazos de vencimiento cortos.

Las ventajas del método de bisección son que convergerá siempre, se puede implementar sin requerimiento de la derivada *Vega* y se puede utilizar también para valorar opciones americanas. Por otro lado, el método de bisección es menos eficiente que el de Newton-Raphson, y tiene una exigencia computacional elevada. Por tanto si el número de opciones que tenemos en cartera es muy grande esto puede suponer un problema. De ah´ı que el m´etodo de Newton-Raphson sea el que suelen utilizar los traders profesionales por su alta eficiencia.

## <span id="page-28-0"></span>7. Validación de la interpolación de splines cúbicos univariada

Con el objetivo de analizar el rendimiento del método de interpolación con splines cúbicos univariado se realiza una separación de los datos obtenidos por Yahoo Finance, en datos de entrenamiento (datos que serán usados para realizar la interpolación), y datos de prueba (datos que servirán para evaluar el rendimiento del método) [\[James and Tibshirani\(2013\)\]](#page-56-9). El procedimiento es el siguiente [\[Analytics\(2021\)\]](#page-56-10):

- **Primero:** Se calculan las volatilidades implícitas utilizando el modelo de Black Scholes y el método de bisección con los datos obtenidos de Yahoo Finance
- Segundo: Se realiza una separación de los datos originales en datos de entrenamiento y

datos de prueba de la siguiente forma: (90 % de los datos para entrenamiento y 10 % de los datos para prueba.)

- **Tercero:** Se realiza una estimación de los puntos faltantes (datos de prueba) usando la interpolación de splines cúbicos. Se utilizan solamente los datos de entrenamiento para generar la interpolación.
- Cuarto: Se realiza un análisis en base al ECM y al  $R^2$  en los datos de prueba, comparando los valores obtenidos por el método de interpolación en comparación a los datos obtenidos directamente de Yahoo Finance (datos originales). Los estimadores ECM y  $R^2$  también se calculan usando directamente los métodos de búsqueda de raíces, de esta forma podremos comparar estas m´etricas y ver si los valores interpolados se acercan lo suficiente a los valores obtenidos directamente por los métodos de búsqueda de raíces.

El cuadro [4](#page-29-0) muestra una comparativa entre el método de interpolación por splines cúbicos y el cálculo directo con los métodos de búsqueda de raíces, en comparación de los datos reales obtenidos por Yahoo Finance. Como es de esperar el método de interpolación por splines cúbicos tiene una tasa de error mayor en términos de ECM, sin embargo la diferencia es muy pequeña, apareciendo en el quinto decimal, lo cual nos indica que el método de interpolación es muy preciso en términos de ECM. En términos de  $R^2$  la diferencia es más considerable presentando una diferencia de 0,0201 es decir aproximadamente un  $2\%$ , sin embargo un poder de estimación de  $R^2 = 0.98$  sigue siendo un ajuste excelente.

| Metodo           | ECM                           | $R^2$     |
|------------------|-------------------------------|-----------|
| Bisección/Newton | 1.554653e-06                  | 0.9996211 |
| Spline cúbico    | $8.408762e-05$   0.9795051    |           |
| Diferencia       | $8.253296e-05$   $0.02011594$ |           |

<span id="page-29-0"></span>Cuadro 4: Valores para el error cuadrático medio (ECM), y el coeficiente de determinación  $(R^2)$ para la interpolación de splines cúbicos univariada

En términos generales en base a los resultados obtenidos podemos concluir que el método de interpolación de splines cúbicos univariada estima muy bien los valores de las volatilidades implícitas, con resultados muy próximos a los calculados directamente por los métodos de búsqueda de raíces.

## <span id="page-30-0"></span>8. Validación de la interpolación de splines cúbicos bivariada

Para validar la estimación de las volatilidades implícitas mediante interpolación de splines cúbicos bivariada realizaremos una adaptación del método de validación cruzada dejando uno fuera (ver anexo)  $\text{James and Tibshirani}(2013)$ . A continuación se explica el procedimiento:

- **Primero**: Construimos una matriz  $(m \times n)$  con las volatilidades implícitas por validar en base a las observaciones de Yahoo Finance (ver figura [21](#page-31-0) (a)). El conjunto de puntos es reducido a aquellas combinaciones (vencimiento,  $\text{strike}$ ) que estén dentro de la superficie de interpolación, es decir obviamos de la matriz la primera y última fila de vencimientos, y la primera y última columna de strikes (ver figura [21](#page-31-0) $(b)$ ).
- Segundo: Si queremos validar un punto específico (vencimiento, strike) de la matriz obtenida en el primer paso, seleccionaremos primero todos los puntos de la fila y columna respectiva que interseccionan en el punto seleccionado (ver punto naranja en la figura [21](#page-31-0) (c)). A continuación construimos un grid de interpolación, excluyendo toda la fila y toda la columna que interseccionan en el punto específico a validar. (ver figura [21](#page-31-0) (d)). La dimensión del grid se habrá reducido en una columna y una fila  $(m - 1) \times (n - 1)$ .
- Tercero: Interpolamos los valores faltantes del grid obtenido en el paso anterior mediante splines cúbicos univariables (ver puntos azules en la figura [21](#page-31-0)  $(e)$ ).
- Cuarto: En base al grid interpolado obtenido en el paso anterior estimamos el valor de la volatilidad implícita correspondiente al punto buscado mediante la interpolación de splines cúbicos bivariada.
- Quinto: Repetimos el segundo, tercer y cuarto paso para todas las observaciones resultantes del primer paso (flechas rojas en la figura [21\)](#page-31-0), y obtenemos todo el conjunto de puntos estimados por validación cruzada usando la interpolación de splines cúbicos bivariada (ver figura [21](#page-31-0) (f)).
- Sexto: Con el conjunto de puntos estimados en el paso anterior calculamos los valores del error cuadrático medio (ECM) y coeficiente de determinación  $R^2$ , comparando los valores estimados con las volatilidades implícitas obtenidas directamente de Yahoo Finance.

<span id="page-31-0"></span>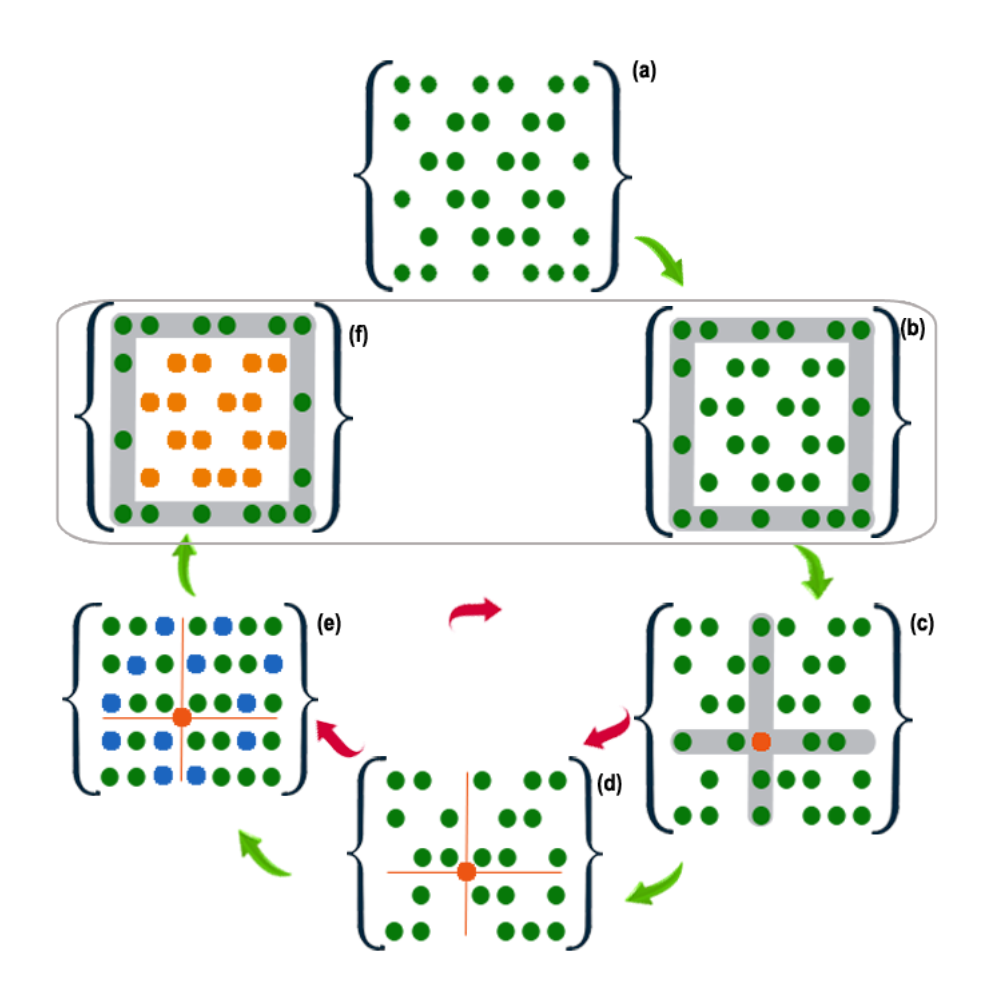

Figura 21: Proceso de validación de la interpolación de splines cúbicos bivariada: (a) Grid de volatilidades implícitas obtenidas de Yahoo Finance, (b) Filtro de filas y columnas exteriores, sólo los valores internos del área sombreada serán validados, (c) Selección del punto naranja por validar. Se seleccionan también los puntos que están en la misma columna y misma fila, (d) Reducción de la matriz de interpolación por eliminación de la fila y columna que interseccionan en el punto por validar, (e) Interpolación de los puntos faltantes (azules) de la matriz reducida mediante splines cúbicos univariables. La volatilidad implícita del punto naranja, será interpolada con esta nueva matriz de puntos mediante splines cúbicos bivariables, (f) Resultado de interpolar todos los puntos de test por splines cúbicos bivariables (puntos naranjas)

| Método           | ECM                         | $R^2$     |
|------------------|-----------------------------|-----------|
| Bisección/Newton | 5.853628e-07                | 0.9996413 |
| Spline bicúbico  | 4.688024e-05                | 0.9712753 |
| Diferencia       | $4.629487e-05$   0.02836607 |           |

<span id="page-31-1"></span>Cuadro 5: Valores de error cuadrático medio (ECM), y coeficiente de determinación  $(R^2)$  para la interpolación de splines cúbicos bivariada

La tabla [5](#page-31-1) muestra los resultados del error cuadrático medio (ECM) y coeficiente de determinación  $R^2$ . Los resultados son ligeramente peores que en la validación de splines cúbicos univariados. La diferencia en términos de ECM en relación a los métodos de búsqueda de raíces, es despreciable, apareciendo el error en el quinto decimal. En términos de  $R^2$  obtenemos un valor de 0,97, un ajuste todavía muy próximo al ideal  $(R^2 = 1)$ . Podemos concluir que la estimación de volatilidades implícitas para parejas de strikes y vencimientos no cotizadas en mercados organizados, mediante la interpolación bivariada de splines cúbicos es un método muy preciso ya que nos permite obtener valores muy próximos a los reales.

## <span id="page-32-0"></span>9. Conclusión

Si la volatilidad implícita fuera constante y si el modelo de Black-Scholes fuera correcto, la sonrisa de volatilidad sería plana, en cambio cada mercado tiene su propia forma de sonrisa resultante de una psicología propia con un comportamiento financiero diferente, en gran medida causada por una aversión al riesgo generalizada en todos los mercados. En los mercados de divisas y renta fija se temen las intervenciones de los bancos centrales, los de renta varia-ble son crash-o-fóbicos [\[Rubinstein\(1994\)\]](#page-57-0) y en los de materias primas temen los efectos del cambio climático. Por tanto, la sonrisa de volatilidad nos está brindando información sobre las expectativas que tiene el mercado sobre la volatilidad futura en un momento determinado del tiempo. Las diferentes formas que toma la sonrisa de volatilidad son una manera en que los mercados nos transmiten sus discrepancias con el modelo de Black-Scholes y al mismo tiempo son un nexo de unión entre las irreales hipótesis económicas del modelo y la realidad de los mercados financieros.

En la primera parte del trabajo se ha demostrado que los dos métodos numéricos de búsqueda de raíces, tanto el método de bisección como el de Newton-Raphson son altamente eficaces y perfectamente compatibles para el cálculo de la volatilidad implícita mediante la inversa de Black-Scholes. Es más, los resultados obtenidos son prácticamente idénticos a los valores originales de Yahoo Finance, por lo cual podemos deducir que también emplean el modelo de Black-Scholes. El método de bisección garantiza la convergencia pero por otro lado es muy exigente computacionalmente, mientras que el método de Newton-Raphson es mucho más eficiente por lo que ser´a m´as recomendable para aquellos profesionales que gestionen grandes carteras de opciones.

En la segunda parte del trabajo se ha querido enseñar el procedimiento para construir la superficie de volatilidad y así poder extraer de ella las volatilidades implícitas para valorar opciones no cotizadas en mercados organizados mediante dos métodos diferentes de interpolación.

La interpolación de splines cúbicos univariada nos ha servido para poder estimar volatilidades implícitas de vencimientos cuyos strikes no cotizan en las bolsas organizadas. Mediante esta interpolación también hemos graficado la volatilidad implícita en sus tres modalidades: sonrisa de volatilidad, scatter plot y superficie de volatilidad y hemos podido verificar que todas las características comentadas en el capítulo 2 coinciden con los resultados obtenidos. La interpolación bivariada de splines cúbicos ha sido necesaria para poder extraer además volatilidades implícitas de la superficie de volatilidad cuyos vencimientos y strikes no cotizan en bolsas organizadas.

Implementar los dos m´etodos de interpolaciones es relativamente sencillo dada la cantidad de opciones disponibles mediante las librerías de  $R$ , ahora bien lo interesante ha sido comparar los resultados obtenidos mediante interpolación con los datos reales y testear su validez.

Para ello hemos utilizado métodos de validación que se emplean habitualmente en Machine Learning, los cuales nos permiten estimar la capacidad predictiva del modelo a validar.

Los resultados obtenidos mediante las métricas ECM y  $R^2$ , tanto de la validación simple de la interpolación univariada como de la validación cruzada adaptada empleada en la interpolación bivariada han dado resultados excelentes. Esto nos permite juzgar que ambas interpolaciones de ´ splines cúbicos, realizan generalizaciones eficaces sobre las volatilidades implícitas interpoladas de la superficie de volatilidad y por lo tanto evidencia el motivo por el cual ambas interpolaciones son tan populares entre los quants profesionales.

## <span id="page-34-0"></span>10. Anexos

#### <span id="page-34-1"></span>10.1. Interpolación univariada de splines cúbicos

Mostramos a continuación la aproximación por tramos de splines cúbicos univariada basándonos en [\[Bronstein and Semendjajew\(2005\)\]](#page-56-11).

Si tenemos un conjunto de nodos por interpolar  $(x_j, y_j)(j = 0, 1, 2, \ldots, n)$ , el interpolante de splines cúbicos  $s(x)$  para  $y_i$  es una función que tiene las siguientes propiedades:

- $s(x_i) = y_i$   $(j = 0, 1, 2, \ldots, n)$
- $s(x)$  es para  $x \in [x_i, x_{i+1}]$   $(0 \le i \le n-1)$  un polinomio de grado  $\le 3$
- $s(x) \in C^2([x_0, x_n])$
- $s''(x_0) = s''(x_n) = 0.$

La función s se compone de polinomios de tercer grado o intervalos, que cumplen las condiciones de interpolación en los nodos. Es continua y dos veces diferenciable en los puntos de interpolación interiores y tiene segundas derivadas con valor cero en los extremos. Para el cálculo numérico del interpolante  $s(x)$ , representa

$$
h_i := x_{i+1} - x_i > 0 \quad (i = 0, 1, 2, \dots, n-1)
$$

la longitud de los subintervalos  $[x_i, x_{i+1}]$ , para los cuales la expresión de  $s(x)$  es

$$
s_i(x) = a_i (x - x_i)^3 + b_i (x - x_i)^2 + c_i (x - x_i) + d_i, \quad x \in [x_i, x_{i+1}]
$$

Adicionalmente al conjunto de  $y_i$ , se necesitan las segundas derivadas  $y''_i$  para obtener los intervalos  $s_i(x)$ . Los cuatro coeficientes  $a_i, b_i, c_i, d_i$  de  $s_i(x)$  se calculan con las siguientes expresiones

$$
a_i = (y''_{i+1} - y''_i) / (6h_i), \t b_i = y''_i/2 \n c_i = (y_{i+1} - y_i) / h_i - h_i (y''_{i+1} + 2y''_i) / 6, \t d_i = y_i
$$

Con este planteamiento se garantizan las condiciones de interpolación y la continuidad de las segundas derivadas en los puntos interiores. La condición de continuidad de la primera derivada en los  $n-1$  puntos interiores  $x_i$  proporciona las  $n-1$  ecuaciones lineales

$$
h_{i-1}y''_{i-1} + 2(h_{i-1} + h_i)y''_i + h_iy''_{i+1} - \frac{6}{h_i}(y_{i+1} - y_i) + \frac{6}{h_{i-1}}(y_i - y_{i-1}) = 0
$$

para  $i = 1, 2, \ldots, n - 1$ . Junto con las condiciones de contorno para spline cúbicos naturales  $y_0'' = y_n'' = 0$  obtendremos un sistema de ecuaciones lineal para las  $n-1$  incógnitas  $y_1'', \ldots, y_{n-1}''$ . Su matriz de coeficientes es simétrica, tridiagonal y de diagonal estrictamente dominante, con lo cual el sistema de ecuaciones tiene una solución única.

#### <span id="page-35-0"></span>10.2. Interpolación bivariada de splines cúbicos

La teoría de este apartado está basada en [\[Bronstein and Semendjajew\(2005\)\]](#page-56-11).

Dado un grid rectangular en el plano  $x, y$ 

$$
a = x_0 < x_1 < \ldots < x_n = b, \quad c = y_0 < y_1 < \ldots < y_m = d
$$

con un conjunto de puntos  $(x_i, y_j)$ ,  $i = 0, 1, ..., n$ ,  $j = 0, 1, ..., m$  y dado un rectángulo  $R = \{(x, y) \mid a \le x \le b, c \le y \le d\}$  con la siguiente función definida en

$$
u: R \to \mathbb{R}, \quad (x, y) \mapsto u(x, y)
$$

y sus valores

$$
u_{ij} := u(x_i, y_j), \quad i = 0, 1, ..., n, \quad j = 0, 1, ..., m
$$

en los puntos del grid. Se buscará una función interpolante de splines de dos dimensiones

$$
S: R \to \mathbb{R}, \quad (x, y) \mapsto S(x, y)
$$

con la que obtendremos una superficie suavizada  $\{(x, y, z) | (x, y) \in \mathbb{R}, z = S(x, y)\}\$ La función de splines bicúbica para  $S$  tiene las siguientes propiedades

1.  $S$  satisface las siguientes condiciones de interpolación

$$
S(x_i, y_j) = u_{ij}, \quad i = 0, 1, ..., n, \quad j = 0, 1, ..., m
$$

- 2. S es diferenciable en R
- 3.  $\frac{\partial^2 S}{\partial x \partial y}$  es continua en R
- 4. En cada subrectángulo  $R_{ij}$  con

$$
R_{ij} := \{(x, y) \mid x_i \le x \le x_{i+1}, y_j \le y \le y_{j+1}\}, \quad i = 0, 1, \dots n-1, \quad j = 0, 1, \dots, m-1
$$

 $S$  será idéntica al polinomio bicúbico

<span id="page-35-1"></span>
$$
S(x, y) \equiv S_{ij}(x, y) = \sum_{k=0}^{3} \sum_{s=0}^{3} a_{ijks} (x - x_i)^k (y - y_j)^s
$$
  
para  $(x, y) \in R_{ij}, \quad i = 0, 1, ..., n - 1, \quad j = 0, 1, ..., m - 1$  (16)

Los  $16m \cdot n$  coeficientes  $a_{ijks}$  de la ecuación [\(16\)](#page-35-1) deben determinarse de tal manera que S cumpla las condiciones (1) y (2). Con las condiciones de interpolación (1) se obtiene  $a_{ij00} = u_{ij}$ para  $i = 0, 1, ..., n - 1$ ,  $j = 0, 1, ..., m - 1$ . Para el cálculo de los coeficientes  $a_{ijks}$  tendremos en cuenta las siguientes condiciones de contorno de las derivadas parciales de S

<span id="page-36-0"></span>
$$
\frac{\partial}{\partial x} S(x_i, y_j) =: \quad p_{ij} = a_{ij10}, \quad i = 0, 1, ..., n, \quad j = 0, 1, ..., m
$$
\n
$$
\frac{\partial}{\partial y} S(x_i, y_j) =: \quad q_{ij} = a_{ij01}, \quad i = 0, 1, ..., n, \quad j = 0, 1, ..., m
$$
\n
$$
\frac{\partial^2}{\partial x \partial y} S(x_i, y_j) =: \quad s_{ij} = a_{ij11}, \quad i = 0, 1, ..., n, \quad j = 0, 1, ..., m
$$
\n(17)

Una vez obtenidas las derivadas de la función  $u$ , calculamos.

$$
\frac{\partial}{\partial x} S(x_i, y_j) = \frac{\partial}{\partial x} u(x_i, y_j),
$$

$$
\frac{\partial}{\partial y} S(x_i, y_j) = \frac{\partial}{\partial y} u(x_i, y_j)
$$

$$
\frac{\partial^2}{\partial x \partial y} S(x_i, y_j) = \frac{\partial^2}{\partial x \partial y} u(x_i, y_j)
$$

En [\[De Boor\(1962\)\]](#page-56-12) se demuestra como para determinados  $u_{ij}$  y sus derivadas parciales según [\(17\)](#page-36-0) existe exactamente una función de splines bicúbica que interpola los  $u_{ij}$ 

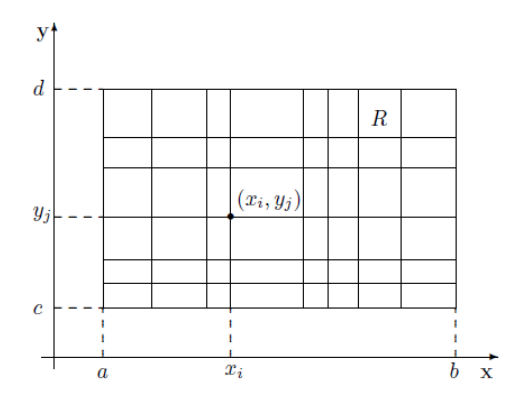

Figura 22: Grid rectangular (*Fuente:* [Engeln-Müllges(2010)])

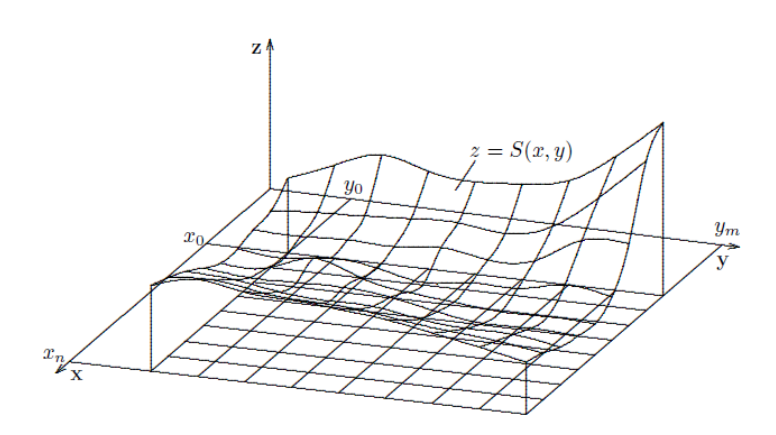

Figura 23: Gráfica de una función de splines bicúbicos (Fuente: [Engeln-Müllges(2010)])

#### <span id="page-37-0"></span>10.3. Error cuadrático medio

El error cuadrático medio es una métrica estadística que cuantifica el error de un conjunto de mediciones con respecto a los datos originales, es decir nos otorga una herramienta para observar cuan alejados están los datos estimados por un determinado método, de sus valores ideales. De esta forma podemos comparar el poder de estimación de diferentes métodos en relación al nivel de error cometido, siendo mejor método aquel que obtenga el menor error cuadrático [James and Tibshirani $(2013)$ ].

El error cuadrático medio se calcula de la siguiente manera:

- **Primero:** Se calcula la distancia (diferencia) para cada medición, entre la valor obtenido por el m´etodo a analizar y el valor real, y esta distancia es elevada al cuadrado.
- Segundo: Se suman todas la diferencias obtenidas en el primer paso y luego se divide esta suma entre la cantidad de los datos.

Es necesario observar que la unidad del error cuadrático medio, es en función de el cuadrado de la unidad del valor original, lo que puede dificultar su interpretación, por lo cual es común tomar su raíz cuadrada para poder explicar la distancia que éste representa en relación a las valores de referencia.

La siguiente ecuación representa el cálculo del error cuadrático medio.

$$
ECM(\hat{\theta}) = \frac{1}{N} \sum_{i=1}^{N} (\hat{\theta}_i - \theta_i)^2
$$

Donde  $\hat{\theta}_i$  representa el i-ésimo valor obtenido por el método a evaluar,  $\theta_i$  el i-ésimo valor original, y N el numero total de datos.

#### <span id="page-38-0"></span>10.4. Coeficiente de determinación (R cuadrado)

Una forma de evaluar la calidad del ajuste de un determinado método sobre los datos originales es mediante el coeficiente de determinación. Básicamente, este coeficiente es una métrica de la proporción de variabilidad en una variable que se explica por la variabilidad de la otra [\[Cameron and Windmeijer\(1997\)\]](#page-56-14).

**Definición:** Definimos el vector de los datos originales como  $y_1, ..., y_n$ , cada uno asociado con un valor ajustado (o valor estimado por el método a analizar)  $f_1, ..., f_n$ .

Definimos los errores de medición como  $e_i = y_i - f_i$ .

Si  $\bar{y}$  es la media de los datos observados, entonces la variabilidad del conjunto de datos se puede medir con dos fórmulas de sumas de cuadrados:

La suma total de cuadrados (proporcional a la varianza de los datos):

$$
SC_{\text{tot}} = \sum_{i} (y_i - \bar{y})^2
$$

La suma de cuadrados de los errores, también llamada suma de cuadrados de residuos:

$$
SC_{\text{res}} = \sum_{i} (y_i - f_i)^2 = \sum_{i} e_i^2
$$

En base a estas dos sumas de cuadrados, la definición del coeficiente de determinación seria:

$$
R^2 = 1 - \frac{SC_{\text{res}}}{SC_{\text{tot}}}
$$

#### <span id="page-39-0"></span>10.5. Validación cruzada dejando uno fuera

La validación cruzada dejando uno fuera, del inglés Leave-One-Out Cross-Validation es un método de validación cruzada que consiste en separar un conjunto de datos de  $n$  elementos en dos grupos de n − 1 para construir el modelo y 1 elemento para validarlo, realizando este proceso n veces, una por cada elemento, obteniendo de esta forma n elementos estimados para comparar, una vez obtenido los n datos estimados por este proceso se puede comparar con los datos originales siguiendo métricas como el error cuadrático medio o el coeficiente de determinación, entre otras [\[Sammut and Webb\(2010\)\]](#page-57-2).

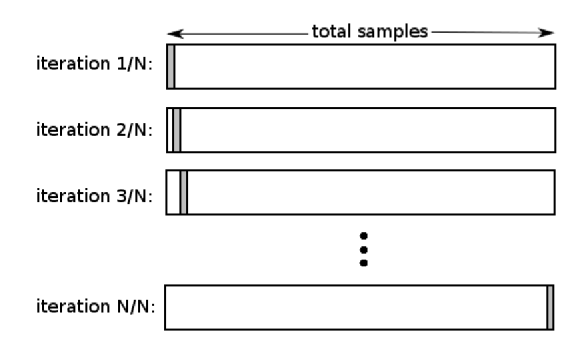

Figura 24: Validación cruzada dejando uno fuera

#### <span id="page-40-0"></span>10.6. Código R

```
1 # cargar packages
2 library ( quantmod )
3 library (rvest)
4 library ( reshape2 )
5 library ( plotly )
6 library ( akima )
7 # para importar a latex
8 library (xtable)
9 library (mgcv)
10 library (reticulate)
11 library (MLmetrics)
12 library (ggplot2)
13 # ##############
14 # #### Atributos de configuracion
15 config . metodo <- " biseccion " # biseccion newton
16 config.interpolacion <- "spline" # akima, spline
17 config.precio <- "ask" # ask, bid
18 config.tipo <- "calls" # calls, puts
19
20
21 # settings para symbol , moneyness y vencimiento
22 # symbol <- "SPY"
23 symbol <- "^SPX"
24 moneynessRango <- c (0.75 ,1.25)
25 ttmRango <- c(7 , 180)
26
27 # ##############
28
29 e \leftarrow new env ()
30 # hora local
31 # locale <- Sys. getlocale ( category = "LC_ TIME ")
32 # setting local formato US
33 #Sys. setlocale (" LC_ TIME " , "en_US.UTF -8")
34 # obtener info subyacente y precio de cierre
35 infoPrecio <- getQuote ( symbol )
36 ultimoPrecio <- infoPrecio $ Last
37 dividendos <- getQuote (symbol , what = yahooQF (" Dividend Yield ") )$' Dividend
      Yield '
38
39 if(is.na(dividendos)) {dividendos \leftarrow 0}
40
41 fecha <- as. Date ( infoPrecio $' Trade Time ')
42
43 # webscraping de Yahoo Finance
44 baseUrl <- paste0 (" https :// finance . yahoo .com/ quote /",symbol ,"/ options ")
45 baseHTML <- read_html (baseUrl)
46
47 # obtener vencimientos disponibles y convertir a dias
48 vencimientosUNIX <- baseHTML %>% html_nodes ("option") %>% html_attr ("value")
```

```
49 vencimientos \leq as. Date ((baseHTML \frac{9}{2}\% html_nodes ("option") \frac{9}{2}\% html_text()),
      format = \frac{1}{2} %b %d, %Y")
50 timeToMats <- as. numeric ( vencimientos - fecha )
51
52 # acotar vencimientos
53 sel <- timeToMats >= ttmRango [1] & timeToMats <= ttmRango [2]
54
55 vencimientosUNIX <- vencimientosUNIX [sel]
56 vencimientos <- vencimientos [ sel ]
57 timeToMats <- timeToMats [ sel ]
58
59 # bucle sobre vencimientos para obtener calls y puts
60 obtener _ datos <- function ( tipo , pausa = 0) {
61 data _cp <- NULL
62 for(i in 1: length (vencimientosUNIX)){
63 vencimientoUrl <- paste0(baseUrl, "?date=", vencimientosUNIX [i])
64 vencimientoHTML <- read _ html ( vencimientoUrl )
65 tmpData <- vencimientoHTML %>% html_nodes (paste0 (".", tipo)) %>% html_
     table ()
66
67 if (length (tmpData) > 0) {
68 tmpData <- tmpData [[1]]
69 # nombres columnas algunas veces en mayuscula
70 colnames ( tmpData ) <- tolower ( colnames ( tmpData ) )
71 # quitar separador de miles y convertir a formato numerico
72 tmpData$ strike <- as.numeric (gsub (", ", "", tmpData$ strike))
73 # a adir plazo de vencimiento
74 tmpData$ttm <- timeToMats [i]
75 # calcular moneyness
76 tmpData $ moneyness <- tmpData $ strike / ultimoPrecio # puts : ultimoPrecio /
     tmpData $ strike
77 # convertir volatilidad implicita de YahooFinance a formato numerico
78 tmpData $ ivOrig <- as. numeric ( gsub (" %","",gsub (",","", tmpData $' implied
     volatility ') ) ) / 100
79 data_cp <- rbind (data_cp, tmpData)
80 print (i)81 Sys.sleep (pausa)
82 }
83 }
84 return (data_cp)
85 }
86
87 # ################## Black - Scholes #########################
88 # ##########################################################
89
90 # generalized black scholes merton
91 gBSM <- function (S, X, sigma, r, q, ttm, tipo) {
92 ##S = precio subyacente, X = strike, sigma = volatilidad, r = interes
     libre
93 #de riesgo , q = dividendos , ttm = plazo de vencimiento en dias , tipo =
     tipo de opcion
94
```

```
42
```

```
95 b \leq r - q
96 t <- ttm/365.25
97
98 d1 <- (\log(S / X) + (b + \text{sigma}^2 / 2) * t) / (\text{sigma} * \text{sqrt}t)99 d2 <- d1 - sigma * sqrt (t)
100
_{101} if (tipo == "calls") {
102 precio \leq -S * \exp((b - r) * t) * \text{pnorm}(d1) - X * \exp(-r * t) * \text{pnorm}(d2)103 } else if ( tipo == " puts ") {
104 precio \leq (X * exp(-r * t) * pnorm(-d2) - S * exp((b - r) * t) * pnorm
      (-d1)105 }
106 return ( precio )
107 }
108
109 # ############### Biseccion #################################
110 # #########################################################
111
112 e$iterBisection <- c()
113 biseccion \leq function (S, K, r, q, ttm, tipo, precio) {
114 sig <- 0.20
115 sig.up <- 2
116 sig . down <- 0.001
117
118 vueltas <- 0
119 err \leq gBSM(S, K, sig, r, q, ttm, tipo) - precio
120 # print (precio)
121 # print (gBSM(S, K, sig, r, q, ttm, type))
122 # print (err)
123 # repetir hasta que el error sea suficientemente peque o o itineraciones
      lleguen a 1000
124 iteraciones <- 0
125 while (abs( err ) > 0.00001 && vueltas <1000) {
126 if (err < 0) {
127 sig.down <- sig
128 sig \leftarrow (sig.up + sig)/2129 } else {
130 sig.up <- sig
131 sig \leftarrow (sig.down + sig)/2
132 }
133 err <- gBSM (S, K, sig, r, q, ttm, tipo) - precio
134 vueltas \leftarrow vueltas + 1
135 #print (err)
136 iteraciones <- iteraciones + 1
137 }
138 e$iterBisection <-c (e$ iterBisection, iteraciones)
139 # devuelve NA si contador llega a 1000
_{140} if (vueltas ==1000) {
141 return (NA)
142 } else {
143 return (sig)
144 }
```

```
146
147
148 # ################## Newton ############################
149 # ######################################################
150
151 bs_price \leq function \text{cp\_flag}, S, K, T, r, v, q=0.0 {
152 n = dnorm
153 N = pnorm
154
155 d1 <- (\log(S/K) + (r + v * v/2.)*T) / (v * sqrt(T))156 d2 <- d1-v*sqrt(T)157 if \text{(cp_flag == 'c')} {
158 precio <- S*exp(-q*T)*N(d1)-K*exp(-r*T)*N(d2)
159 }
160 else {
161 precio <- K*exp(-r*T)*N(-d2)-S*exp(-q*T)*N(-d1)
162 }
163 return ( precio )
164 }
165
166 bs\_vega \leftarrow function (cp\_flag, S, K, T, r, v, q=0.0) {
167 n = dnorm
168 N = pnorm
169
170 d1 <- (\log(S/K) + (r + v * v/2.)*T) / (v * sqrt(T))171 return (S * sqrt(T) * n(d1))172 }
173
174 e$iterNewton <-c()175 newton = function (S, K, r, q = 0, ttm, tipo, precio) {
176 #find_vol <- function (valor_objetivo, call_put, S, K, T, r) {
177 # mapping
178 T <- ttm/365.25
179 call_put \leq ifelse (tipo == 'calls', 'c', 'p')
180 valor _ objetivo = precio
181
182 MAX_ITERATIONS <- 1000
183 PRECISION <- 1.0e-5
184 call_put <- tolower (call_put)
185 iteraciones <- 0
186 sigma <- 0.5
187 for (i in 1: MAX_ITERATIONS) {
188 precio <- bs_price(call_put, S, K, T, r, sigma)
189 vega \leq bs_vega (call_put, S, K, T, r, sigma)
190 diff <- valor _ objetivo - precio # our root
191 if (abs(diff) < PRECISION | vega < PRECISION) {
192 e$iterNewton <- c(e$iterNewton, iteraciones)
193 return (sigma)
194 }
195 sigma \leftarrow sigma + diff/vega # f(x) / f'(x)
196 iteraciones <- iteraciones + 1
```
}

```
197 }
198 e$ iterNewton <- c( e$ iterNewton , iteraciones )
199 return (sigma)
200 }
201 # ##########################################################################
202 # ####################### configurar newton o biseccion ####################
203
204 getIV \leq function (x, S, r, q, tipo, tipo precio, function app) {
205 res \le function app (S = S,206 K = as.numeric (x["strike"]),
207 r = r,
208 q = q,
209 ttm = as.numeric (x["ttm"]),
210 tipo = tipo,
211 precio = as.numeric (x [tipo_precio])
212 )
213 return ( res )
214 }
215
216 # ivGridCalls <- ivGridCalls _r
217 plotear_puntos <-function (grid) {
218
219 pointsGrid <- melt (grid)
220 pointsGrid <- na. omit ( pointsGrid )
221 # EJES Y LEYENDAS
222 xaxx <- list (
223 gridcolor ='rgb (255 , 255 , 255) ',
224 zerolinecolor='rgb (255, 255, 255)',
225 showbackground = TRUE ,
226 backgroundcolor ='rgb (230 , 230 ,230) ',
227 title = " Moneyness "
228
229 )
230
231 yaxx <- list (
232 gridcolor='rgb(255, 255, 255)',
233 zerolinecolor='rgb(255, 255, 255)',
234 showbackground = TRUE ,
235 backgroundcolor='rgb (230, 230, 230)',
236 title = " Time To Maturity "
237 )
238
239 zaxx <- list (
240 gridcolor='rgb (255, 255, 255)',
241 zerolinecolor ='rgb (255 , 255 , 255) ',
242 showbackground = TRUE ,
243 backgroundcolor ='rgb (230 , 230 ,230) ',
244 tickformat = \sqrt[n]{\ },
245 title = " Implied Volatility "
246 )
247 fig_p \leftarrow plot_ly(pointsGrid, x = ~Var2, y = ~Var1, z = ~value, size=0.1)#,
   color = ~am , colors = c( '# BF382A ' , '#0 C4B8E '))
```

```
248 fig_p \leq - fig_p \frac{9}{28} layout (scene = list (xaxis=xaxx, yaxis=yaxx, zaxis =
      zaxx ) )
249 fig_p
250 }
251
252
253 # ############# interpolacion splines cubicos univariada ###############
254 # ######################################################################
255 interpolar _ spline <- function ( grid _input , metodo ) {
256 grid <-grid _ input
257 for (i in 1:nrow (grid)) {
258 line_test <-grid [i,]
259 lineXY <-NULL
260 lineXY$X <- as. numeric (names (line_test))
261 lineXY $Y <-line _ test
262 lineXY <-data . frame ( lineXY )
263 lineXY <-na. omit ( lineXY )
264 interpolador <- splinefun ( lineXY , method = metodo )
265 valores_interpolar <- as. numeric (names (line_test [is.na (line_test)]))
266 line _ test [is.na( line _ test ) ] <- interpolador ( valores _ interpolar )
267 # if(interpVal < 0 | interpVal > max(interpGrid$value * 1.5)){
268 # interpVal <- NA
269 # }270 line _ test [ line _ test < 0] <-0
271 line_test [line_test > max (lineXYZ`Y) * 1.5] <-0
272 grid [i,] <-line_test
273 }
274
275 outs <- boxplot (grid , plot = FALSE )$ out
276 grid <- grid [-which (grid %in% outs),]
277 pointsGrid <- melt (grid)
278 pointsGrid <- na. omit ( pointsGrid )
279 colnames (pointsGrid) <-c("x","y","z")
280 mod \leq gam (z \text{ }^* te (x, y), data = pointsGrid)
281 pointsGrid$z <- fitted (mod)
282 return (acast (pointsGrid, x \tilde{y}, value .var = "z"))
283 }
284
285 # ############# interpolacion splinefun punto x punto #################
286 # #####################################################################
287 interpolar _ spline _ptp <- function ( grid _input , metodo )
288 # grid <- ivGridCalls
289 grid <-grid _ input
290 i = 1291 for (i in 1:nrow (grid)){
292 while (TRUE) {
293 line _ test <-grid [i ,]
294 lineXY <-NULL
295 lineXY$X <- as. numeric (names (line_test))
296 lineXY $Y <-line _ test
297 lineXY <- data frame (lineXY)
298 valores_interpolar <- as. numeric (names (line_test [is.na (line_test)]))
```

```
299 if( length ( valores _ interpolar ) ==0) break
300
301 lineXY <-na. omit ( lineXY )
302 interpolador <- splinefun ( lineXY , method = metodo )
303 m_p <- valores _ interpolar [ length ( valores _ interpolar ) %/ %2 +1]
304 \text{ V}_mp \leftarrow interpolador (m_p)
305 line _ test [as. character ( m_p ) ] <-v_mp
306
307 line _ test [ line _ test < 0] <-0
308 line_test [line_test > max (lineXY$Y) *1.5] <- 0
309 grid [i ,] <-line _ test
310 }
311 }
312 return (grid)
313 }
314
315 # ################# interpolacion splines bicubica #######################
316 # ######################################################################
317 interpolar_akima <- function (input_grid) {
318 grid <- input _grid
319 # obtener coordinadas de NAs en grid
320 toInterpolate <- which (is.na (grid))
321 coordinadass <- cbind ( toInterpolate % %dim ( grid ) [1] , toInterpolate %/ %dim (
      grid [1] + 1)
322 coordinadass [coordinadass [1] == 0, 2] < -</math> coordinates <math>[coordinadass [1] == 1] = -1</math>0, 2] - 1323 coordinadass [coordinadass [,1] == 0, 1] <- dim (grid) [1]
324
325 # bucle NAs e interpola
326 for (i in 1: nrow (coordinadass)) {
327 # coordinadas area 10 x10 sobre punto faltante
328 x1 <- max (coordinadass [i, 1] - 10, 1)
329 x2 <- min (coordinadass [i, 1] + 10, dim (grid) [1])
330 y1 <- max (coordinadass [i, 2] - 10, 1)
331 y2 <- min (coordinadass [i, 2] + 10, dim (grid) [2])
332
333 # obtener moneyness / plazo vencimiento del punto faltante
334 x0 \leftarrow as numeric (rownames (grid) [coordinadass [i, 1]])
335 y0 <- as. numeric ( colnames ( grid ) [ coordinadass [i ,2]])
336
337 ## coordinadas del grid usadas para interpolar y eliminar los NAs que
      aparezcan
338 interpGrid <- grid [x1:x2,y1:y2]
339 interpGrid <- melt ( interpGrid )
340 interpGrid <- na. omit ( interpGrid )
341
342 # opcion interpolacion lineal desactivar
343 # interpVal <-NA
344 interpVal <-interp(x = interpGrid$Var1, y = interpGrid$Var2, z =
      interpGrid $value ,
345 xo = x0, yo = y0,
346 linear = TRUE, extrap = TRUE) $z [1,1]
```

```
347
348 # interpolacion splines bicubicos
349 if(is.na(interpVal)){
350 interpVal \langle - \text{interp}(x = \text{interpGrid}\Var1, y = \text{interpGrid}\Var2, z =interpGrid $value,
x_0 = x_0, y_0 = y_0,
352 linear = FALSE, extrap = TRUE) $z [1,1]
353 }
354
355 #si el valor obtenido es erroneo ( negativo o un outlier ) dejarlo como NA
356 if(interpVal < 0 | interpVal > max(interpGrid $value * 1.5)){
357 interpVal <- NA
358 }
359 # sustituir valor por resultado de la interpolacion
360 grid [ coordinadass [i ,1] , coordinadass [i ,2]] <- interpVal
361 }
362
363 return (grid)
364 }
365
366 # plot superficie volatilidad interpolada
367 plot_surface<-function (grid) {
368
369 xaxx <- list (
370 # orientation = "h",
371 gridcolor='rgb (255, 255, 255)',
372 zerolinecolor='rgb (255, 255, 255)',
373 showbackground=TRUE,
374 backgroundcolor='rgb (230, 230, 230)',
375 title = " Moneyness "
376 )
377
378 yaxx <- list (
379 # orientation = "h",
380 gridcolor='rgb (255, 255, 255)',
381 zerolinecolor='rgb (255, 255, 255)',
382 showbackground=TRUE,
383 backgroundcolor='rgb (230, 230, 230)',
384 title = " Time To Maturity "
385 )
386
387 zaxx <- list (
388 # orientation = "v",
389 gridcolor='rgb (255, 255, 255)',
390 zerolinecolor='rgb (255, 255, 255)',
391 showbackground = TRUE ,
392 backgroundcolor='rgb (230, 230, 230)',
393 tickformat = \sqrt[n]{n},
394 title = " Implied Volatility "
395 )
```

```
397 fig \leq plot 1y(x = as.numeric (collnames (grid)), y = as.numeric (roundmes (equid)grid)), z = grid)398 fig \leftarrow fig \% \% add_surface()
399 fig <- fig %> % layout ( scene = list ( xaxis = xaxx , yaxis = yaxx , zaxis = zaxx ) )
400 fig \leq fig \gg% plotly:: colorbar (title = "", x = 0.9, y = 0.75, tickformat
      = " \frac{9}{6}" )
401 fig
402 }
403
404 # ###############################################################
405 # ############# Estimar volatilidad implicita con grid ############
406 # ###############################################################
407 estimate _pos <- function (v , ele ) {
408 inf <-1
409 sup \text{-length}(v)410 while (TRUE) {
411 # posicionarme en la mitad
412 pos <- (inf + sup) %/ %2
413 # verificar si esta en el medio
414 if (v[pos] == ele) {
415 return (pos )#si existe el elemento
416 } else if (( sup - inf ) <= 1) {# elemento no existe retornar aproximado
417 if ((v [sup] - ele) < (v [inf] - ele))418 return (sup)
419 else
420 return (inf)
421 }
422 else {
423 if(ele < v[pos])
424 sup <- pos - 1
425 else
426 inf <- pos + 1
427 }
428 }
429 }
430 e$ cubico <- 0
431 estimate _iv <- function (grid , x0 , y0 ) {
432
433 xp <- estimate _pos (as. numeric ( rownames ( grid ) ) , x0 )
434 yp <- estimate _pos (as. numeric ( colnames ( grid ) ) , y0 )
435
436 x1 \leftarrow max(xp - 10, 1)437 x2 <- min (xp + 10, dim (grid) [1])
438 y1 \leftarrow max (yp - 10, 1)
439 y2 <- min (yp + 10, dim (grid) [2])
440
441
442 # coordinadas del grid usadas para interpolar y eliminar NAs que aparezcan
443 interpGrid \leq grid [x1:x2,y1:y2]444 # interpGrid <- grid
445 interpGrid <- melt ( interpGrid )
446 interpGrid <- na. omit ( interpGrid )
```

```
448 # interpolacion lineal FALSE
449 # interpVal <-NA
450 # interpVal <-interp(x = interpGrid$Var1, y = interpGrid$Var2, z =
     interpGrid $value,
451 # x_0 = x_0, y_0 = y_0,
452 # linear = TRUE, extrap = TRUE) $z[1,1]453 #
454 # interpolacion splines bicubica
455 # if(is.na( interpVal )){
456 e$cubico < -e$ cubico + 1457 interpVal \leq interp (x = interpGrid $Var1, y = interpGrid $Var2, z =
     interpGrid $value,
158 x_0 = x_0, y_0 = y_0,459 linear = FALSE, extrap = TRUE) $z [1,1]
460 # }
461
462 #si el valor obtenido es erroneo ( negativo o un outlier ) dejarlo como NA
463 if(interpVal < 0 | interpVal > max(interpGrid$value * 1.5)){
464 interpVal <- NA
465 }
466 return ( interpVal )
467 }
468
469 estimar <- function (grid , x ) {
470 res \leq estimate_iv (grid = grid,
x_0 = a s. numeric (x ["ttm"]),
472 yo = as numeric (x["moneyness"])
473 )
474 return (res)
475 }
476
477 # ############# Obtener los datos ##################
478 # ################################################
479
480 data _cp <- obtener _ datos ( config . tipo )
481
482 back _ data <-data _cp
483 # data _cp <- back _ data
484 # filtrar calls que esten dentro del rango moneyness
485 data _cp <- data _cp [ data _cp$ moneyness >= moneynessRango [1] & data _cp$
     moneyness <= moneynessRango [2] ,]
486 ## filtrar calls que hayan cotizado durante ultimo dia de cotizacion
487 data _cp <- data _cp [ strptime ( data _cp$' last trade date ' , format = " %Y- %m- %d %I
      : %M %p") >= strptime ( paste0 ( fecha ," 9:00 AM EDT") , format = " %Y- %m- %d %I: %M
      %p"), ]
488
489
490 metodo = ifelse ( config . metodo == " biseccion ", biseccion , newton )
491 data_cp$iv <- apply (data_cp,
\frac{492}{1}, \frac{1}{2}493 getIV,
```

```
494 S = 0ltimoPrecio,
r = 0.0011,
496 q = dividendos,
497 tipo = config.tipo,
498 tipo _ precio = config . precio ,
499 function _app = metodo )
500 # crear grids
501 ivGrid \leq acast (data_cp, ttm \degree moneyness, value .var = "iv")
502
503
504 if( config . interpolacion == " akima ")
505 ivGridInterpolada <- interpolar _ akima ( ivGrid )
506
507 if( config . interpolacion == " spline ")
508 ivGridInterpolada <- interpolar _ spline ( ivGrid , metodo = " natural ")
509
510
511 ff <- row . names (ivGrid) %in % row . names (ivGridInterpolada)
512 ivGrid <- ivGrid [ff,]
513 ### Plotear
514 plotear _ puntos ( ivGrid )
515 plotear _ puntos ( ivGridInterpolada )
516
517 plot _ surface ( ivGridInterpolada )
518
519 data_cp_all <- data_cp
520 data_cp <- data_cp [data_cp$ttm %in% row names (ivGridInterpolada),]
521 # importar tablas a latex
522 xts \leftarrow xtable (data_cp[1:10,], caption = config.tipo)
523 print . xtable (xts, type="latex", file="tables.tex", append = T)
524
525 # #########################################################
526 # ############### Validacion ################################
527
528 # calcular puntos de test con la interpolacion
529
530 # dividir datos en entrenamiento y test
531
532 data_cp_bck <- data_cp
533 ## 90 % de la muestra de observaciones
534 smp_size \leq floor (0.90 * nrow(data_cpp))535
536 ## semilla
537 set . seed (1234)
538 train_ind <- sample (seq_len (nrow (data_cp)), size = smp_size)
539 data_cp <- data_cp_bck [train_ind, ]
540 test_data_cp <- data_cp_bck [-train_ind, ]
541
542 # crear grid con solo los datos de entrenamiento
543 ivGrid_t <- acast (data_cp, ttm \tilde{m} moneyness, value .var = "iv")
544 # interpolar
545
```

```
546 #if( config . interpolacion == " akima ")
547 # int_t <- interpolar _ akima ( ivGrid _t)
548
549 #if( config . interpolacion == " spline ")
550 int_t <- interpolar _ spline ( ivGrid _t, metodo = " natural ")
551
552 test_data_cp$ ivInter <-apply (test_data_cp, 1, estimar, grid = int_t)
553 # estimate_iv(grid = int_t,
554 # test _ data _cp$ttm ,
555 # test_data_cp$ moneyness )
556 # estimate _iv( grid = int_t, 98 , 1.0176782)
557 #
558 # warning ()
559 # apply ( test _ data _cp , 1 , estimar , grid = int_t)
560
561 test_data_cp <- test_data_cp [ !is.na(test_data_cp$ ivInter),]
562
563 erroIv <- MSE ( test _ data _cp$iv , test _ data _cp$ ivOrig )
564 erroInter <- MSE ( test _ data _cp$ ivInter , test _ data _cp$ ivOrig )
565 diff _ errInter <- erroInter - erroIv
566
567 r2iv <-R2_ Score ( test _ data _cp$iv , test _ data _cp$ ivOrig )
568 r2Int <-R2_ Score ( test _ data _cp$ ivInter , test _ data _cp$ ivOrig )
569 diff _ inter <-r2iv - r2Int
570
571 ### diferencias
572 #par( mfrow =c(1 ,1))
573
574 data _cp$ diff = abs( data _cp$ ivOrig - data _cp$iv )
575 ggplot (data=data_cp, aes (x=ttm, y=diff))+
576 geom point () +
577 ylab (label = "Diferencia") +
578 x \text{lab} (\text{label} = "ttm")579 # plot (x= calls $ttm , y= calls $diff , type ="p")
580
581 #par( mfrow =c(1 ,3))
582
583 df <-data . frame (ttm=test_data_cp$ttm ,
584 diff=abs(test_data_cp$ivOrig - test_data_cp$iv),
585 valor =" original ")
586 df <-rbind (df, data.frame (ttm=test_data_cp$ttm,
587 diff=abs(test_data_cp$ivOrig - test_data_cp$ivInter)
      ,
588 valor =" interpolado ") )
589
590 ggplot (data = df, aes (x = ttm, y = diff))+
591 geom _ point () +
592 facet_grid ("valor) +
593 ylab (label = "Diferencia") +
594 xlab (label = "ttm")
595
596
```

```
597 data _cp <-data _cp_bck
598
599 # ######################################
600 # ######################################
601 library (" tidyverse ")
602
603 pointsGrid <- melt ( ivGridInterpolada )
604 pointsGrid <- na. omit ( pointsGrid )
605 colnames ( pointsGrid ) <-c("ttm"," strike ","iv")
606 pointsGrid$ttm <- as. character (pointsGrid$ttm)
607
608 data _cp$ ttm <- as. character ( data _cp$ ttm )
609
610 p1 \leq ggplot (data = points Grid, aes (x = strike, y = iv, group = ttm, color=
      ttm) +611 # geom_point (size = 0.1) +
612 geom_line () +
613 theme (axis title . x = element_blank (), axis text x = element_blank (), legend
      . position = "top")614
615 data _cp$' open interest ' <- as. numeric ( gsub (",","",data _cp$' open interest ') )
616 p2 <- ggplot (data_cp, aes (x = strike, y = 'open interest')) +
617 geom_bar (stat="identity") +
618 theme_minimal() +
619 theme (axis text x = element\_text (angle = 90))
620
621 p3 <- ggplot (data = data_cp, aes (x = strike, y = iv, group = ttm, color=ttm)
      ) +622 #geom_point (size = 0.1)+
623 geom line () +
624 theme (axis title x = element_blank (), axis text x = element_blank (), legend
      . position = "top")625
626 p4 <- ggplot (data = data_cp, aes (x = strike, y = iv, group = ttm, color=ttm)
      ) +627 #geom_point (size = 0.1) +
628 geom line () +
629 theme ( axis . text . x = element _ text ( angle =90) , legend . position =" none ")
630
631
632 library ( grid )
633 grid . newpage ()
634 grid . draw ( rbind ( ggplotGrob ( p1 ) , ggplotGrob ( p2 ) , size = " last ") )
635
636 grid . newpage ()
637 grid . draw ( rbind ( ggplotGrob ( p3 ) , ggplotGrob ( p2 ) , size = " last ") )
638
639 grid . newpage ()
640 grid . draw ( rbind ( ggplotGrob ( p1 ) , ggplotGrob ( p4 ) , size = " last ") )
641
642 # ############ Escojer metodo de busqueda de raiz #############
643 # ############################################################
```

```
644 data _cp_bck <-data _cp
645
646 e$iterNewton <-c()647 data_cp$ ivNewton <- apply (data_cp,
\frac{648}{1}, \frac{1}{1}, \frac{1}{1}649 getIV,
650 S = ultimoPrecio,
r = 0.0011,
652 q = dividendos,
653 tipo = config . tipo ,
654 tipo _ precio = config . precio ,
655 function _app = newton )
656 e$iterBisection <- c()
657 data_cp$ ivBisection <- apply (data_cp,
\frac{658}{1}, \frac{1}{1}, \frac{1}{1}659 getIV,
660 S = ultimoPrecio,
r = 0.0011,
662 q = dividendos,
663 tipo = config . tipo ,
664 tipo _ precio = config . precio ,
665 function _app = biseccion )
666
667 nb <-data . frame ( iteraciones = e$ iterNewton , metodo = " Newton ")
668 nb <- rbind (data frame (iteraciones=e$iterBisection, metodo = "Bisection"), nb
    )
669
670 ggplot ( data = nb , aes ( metodo , iteraciones ) ) +
671 geom boxplot () +
672 xlab (label = "M todo")+
673 ylab (label = "N de iteraciones")
674
675 mediaNew <- mean (e$iterNewton)
676 sdNew <- sd(e$iterNewton)
677
678 mediaBis <- mean (e$iterBisection)
679 sdBis <- sd(e$iterBisection)
680
681 # ######### comparar biseccion y newton
682
683 erro _b <- MSE ( data _cp$ ivBisection , data _cp$ ivOrig )
684 erro_n <- MSE (data_cp$ ivNewton, data_cp$ ivOrig)
685 diff _ err <- erro _b - erro _n
686
687 r2_b <- R2_ Score ( data _cp$ ivBisection , data _cp$ ivOrig )
688 r2_n <- R2_ Score ( data _cp$ ivNewton , data _cp$ ivOrig )
689 diff _r2 <- r2_b - r2_n
690
691 # ################ Comparacion metodos #################
692 # ################ Histograma ##########################
693 library (" tidyverse ")
694
```

```
695 df \leq rownames to column (data cp, var = "timeToMats") %>%
696 select (ttm, timeToMats, strike, ivOrig, ivNewton, ivBisection) %>%
697 gather ( key = " Metodo ", value = "IV", - strike , - timeToMats , - ttm )
698
699 p1 \leftarrow ggplot (df, aes (x = strike, y = IV)) +
700 geom _ line ( aes ( color = Metodo , linetype = Metodo ) ) +
701 scale _ color _ manual ( values = c(" darkred "," springgreen ", " steelblue ") ) +
702 #theme_minimal() +
703 theme ( axis . title . x = element _ blank () , axis . text . x = element _ blank () ,legend
       . position = "top")704
705 data _cp$' open interest ' <- as. numeric ( gsub (",","",data _cp$' open interest ') )
706
707 p2 \leq ggplot (data_cp, aes (x = strike, y = 'open interest')) +
708 geom _ bar ( stat =" identity ") +
709 #theme_minimal() +
710 theme (axis . text . x = element_text (angle=90))
711
712 library ( grid )
713 grid . newpage ()
714 grid . draw ( rbind ( ggplotGrob ( p1 ) , ggplotGrob ( p2 ) , size = " last ") )
715
716 # #####################################################
717 # ####### Validacion Interp Bivariada ###################
718 # #####################################################
719
720 data _cp_i <- data _cp
721 data_cp \leq data_cp_i
722 df_ base <- data _cp [ ,c("ttm "," moneyness ","iv") ]
723 df_ base $ ttm <-as. numeric (df_ base $ ttm )
724
725 estimar _ cross <- function ( ttm , moneyness , df) {
726 df_c <-data . frame (df)
727 if (ttm == min(df_c$ttm) | ttm == max(df_c$ttm))
728 # print (" na ")
729 return ( NA )
730 if (moneyness == min(df_c*)moneyness) | moneyness==max(df_c*)moneyness))
731 # print (" mn ")
732 return ( NA )
733 # filtrar datos
734 df_c \leftarrow df_c[df_c$ttm != ttm,]
735 df_c \leftarrow df_c[df_c$moneyness != moneyness,]
736 # contruir grid
737 ivGrid_t <- acast (df_c, ttm \degree moneyness, value .var = "iv")
738 # rellenar grid con interpolacion de splines cubicos
739 ivGrid _t <- interpolar _ spline ( ivGrid _t, " natural ")
740 # estimar IVs
741 return ( estimate _iv ( ivGrid _t, ttm , moneyness ) )
742 }
743
744 ivBi <-c()
745 for (i in 1: nrow (data_cp)) {
```

```
746 result = tryCatch ({
747 estimar _ cross (df_ base [i ,"ttm "] , df_ base [i ," moneyness "] , df=df_ base )
748 } , error = function ( error _ condition ) {
749 return ( NA )
750 })
751 ivBi \leftarrow c( ivBi, result)
752 }
753 # estimar _ cross (df_ base [2 ," ttm "] , df_ base [2 ," moneyness "] , df=df_ base )
754
755 data _cp$ ivBi <- ivBi
756
757 data _cp <- data _cp [!is.na( data _cp$ ivBi ) ,]
758
759 erroIv <- MSE ( data _cp$iv , data _cp$ ivOrig )
760 erroIvBi <- MSE ( data _cp$ivBi , data _cp$ ivOrig )
761 diff _ errBi <- erroIvBi - erroIv
762
763 r2iv <-R2_ Score ( data _cp$iv , data _cp$ ivOrig )
764 r2Bi <-R2_ Score ( data _cp$ivBi , data _cp$ ivOrig )
765 diff _bi <-r2iv - r2Bi
766
767 ### diferencias
768 #par (mfrow=c(1,1))
769
770 data _cp$ diff _Bi = abs( data _cp$ ivOrig - data _cp$ ivBi )
771 ggplot (data=data_cp, aes (x=ttm, y=diff_Bi))+
772 geom point () +
773 ylab (label = "Diferencia") +
774 xlab (label = "ttm")
775 # plot (x= calls $ttm , y= calls $diff , type ="p")
776
777 #par (mfrow=c(1,3))
778
779 df <- data . frame (ttm = data_cp$ttm ,
780 diff = abs( data _cp$ ivOrig - data _cp$iv ) ,
781 valor =" B i s e c c i n / Newton ")
782 df <-rbind (df , data . frame ( ttm = data _cp$ttm ,
783 diff=abs(data_cp$ivOrig - data_cp$ivBi),
784 valor =" Bivariado ") )
785
786 ggplot (data = df, aes (x = ttm, y = diff))+
787 geom _ point () +
788 facet_grid ("valor) +
789 ylab ( label = " Diferencia ") +
790 xlab (label = "ttm")
791
792 data _cp <-data _cp_bck
```
Listing 1: Codigo Fuente

## <span id="page-56-0"></span>11. Bibliografía

## Referencias

- <span id="page-56-10"></span>[Analytics(2021)] Analytics, G., 2021. Machine Learning Crash Course — Google Developers. URL: <https://developers.google.com/machine-learning/crash-course>. (Accessed on  $01/18/2021$ .
- <span id="page-56-11"></span>[Bronstein and Semendjajew(2005)] Bronstein, I.N., Semendjajew, 2005. Taschenbuch der Mathematik ((6. Auflage) ed.). Verlag Harri Deutsch, Frankfurt am Main.
- <span id="page-56-6"></span>[Burden and Faires(2011)] Burden, R., Faires, J., 2011. Numerical analysis, 9th international edition. Brooks/Cole, Cencag Learning .
- <span id="page-56-14"></span>[Cameron and Windmeijer(1997)] Cameron, A.C., Windmeijer, F.A., 1997. An r-squared measure of goodness of fit for some common nonlinear regression models. Journal of econometrics 77, 329–342.
- <span id="page-56-12"></span>[De Boor(1962)] De Boor, C., 1962. Bicubic spline interpolation. Journal of mathematics and physics 41, 212–218.
- <span id="page-56-3"></span>[Derman and Miller(2016)] Derman, E., Miller, M.B., 2016. The volatility smile. John Wiley & Sons.
- <span id="page-56-13"></span>[Engeln-M¨ullges(2010)] Engeln-M¨ullges, 2010. Numerik-Algorithmen: Verfahren, Beispiele, Anwendungen. Springer-Verlag.
- <span id="page-56-4"></span>[Hull et al.(2009)] Hull, J., et al., 2009. Options, futures and other derivatives/John C. Hull. Upper Saddle River, NJ: Prentice Hall,.
- <span id="page-56-9"></span>[James and Tibshirani(2013)] James, Hastie, T., Tibshirani, 2013. An introduction to statistical learning. volume 112. Springer.
- <span id="page-56-8"></span>[Manaster and Koehler(1982)] Manaster, S., Koehler, G., 1982. The calculation of implied variances from the black-scholes model: A note. The Journal of Finance 37, 227–230.
- <span id="page-56-7"></span>[Merk(2011)] Merk, A., 2011. Optionsbewertung in Theorie und Praxis: Theoretische und empirische Uberprüfung des Black/Scholes-Modells. Springer-Verlag.
- <span id="page-56-5"></span>[Natenberg and Cohen(1994)] Natenberg, S., Cohen, J.M., 1994. Option volatility & pricing: advanced trading strategies and techniques. volume 192. McGraw-Hill New York.
- <span id="page-56-1"></span>[Neftci(2008)] Neftci, S.N., 2008. Principles of financial engineering. Academic Press.
- <span id="page-56-2"></span>[Pan(2019)] Pan, J., 2019. Empirical Asset Pricing Notes. Shanghai Advanced Institute of Finance, Shanghai Jiao Tong University.
- <span id="page-57-1"></span>[Roch(2020)] Roch, O., 2020. Stochastic Finance Notes. Facultad de Economía y Empresa, Universidad de Barcelona.
- <span id="page-57-0"></span>[Rubinstein(1994)] Rubinstein, M., 1994. Implied binomial trees. The journal of finance 49, 771–818.
- <span id="page-57-2"></span>[Sammut and Webb(2010)] Sammut, C., Webb, G.I. (Eds.), 2010. Leave-One-Out Cross-Validation. Springer US, Boston, MA. pp. 600–601. URL: [https://doi.org/10.1007/](https://doi.org/10.1007/978-0-387-30164-8_469) [978-0-387-30164-8\\_469](https://doi.org/10.1007/978-0-387-30164-8_469), doi:[10.1007/978-0-387-30164-8\\_469](http://dx.doi.org/10.1007/978-0-387-30164-8_469).